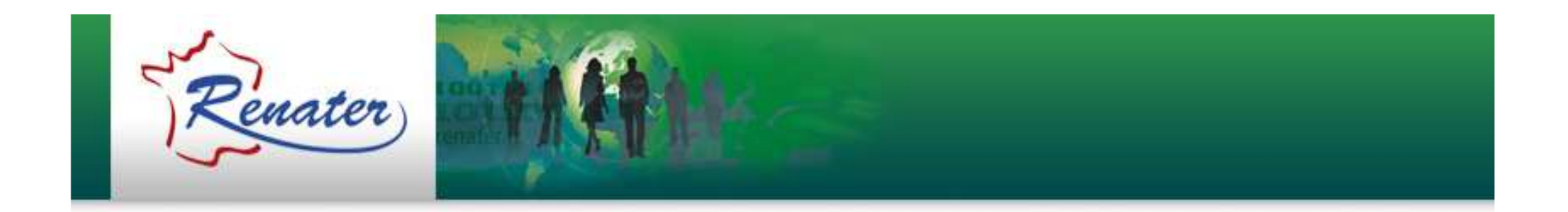

### **Présentation RENATER**

#### 27/04/2012 – Grenoble

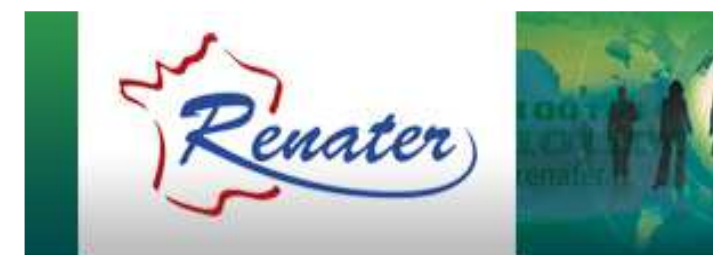

### **RENATER**

#### REseau NAtional de télécommunications pour<br>Ja Technologie, l'Enseignement et la la Technologie, l'Enseignement et la Recherche

Laurent Aublet-Cuvelier – laurent.aublet-cuvelier@renater.fr Robert Ferret – robert.ferret@renater.fr Claude Gross – claude.gross@renater.fr Laurent Gydé – laurent.gyde@renater.fr Vanessa Pierné – vanessa.pierne@renater.fr

## **La communauté des utilisateurs 1/2**

- Le BRGM : Bureau de la Recherche Géologique et Minière
- Le <u>CEA</u> : Commissariat à l'Energie Atomique
- IRSTEA : Institut National de Recherche en Sciences et Technologies pour l'environnement et l'agriculture
- Le <u>CIRAD</u> : le Centre de coopération Internationale en Recherche Agronomique pour le Développement
- Le <mark>CNES</mark> : Centre National d'Etudes Spatiales
- Le <u>CNRS</u> : Centre National de la Recherche Scientifique
- La <mark>CPU</mark> : La Conférence des Présidents d'Université
- L'<u>INRA</u> : Institut National de la Recherche Agronomique
- INRIA : Institut National de Recherche en Informatique et Automatique
- L'INSERM : Institut National de la Santé et de la Recherche Médicale
- L'<u>IRD</u> : Institut de recherche pour le développement
- Le <u>Mini<mark>stère de l'Education nationale</mark></u> : Ministère de l'Education nationale
- Le <u>Ministère de l'Enseignement Supérieur et de la Recherche</u> : Ministère de l'Enseignement Supérieur et de l'Enseignement Supérieur et de l'Enseignement Supérieur et de l'Enseignement supérieur et de l'Enseignement supéri

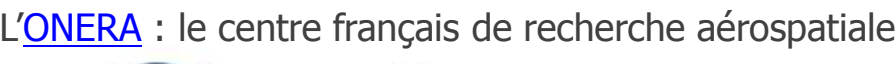

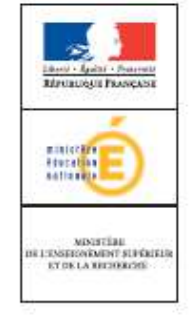

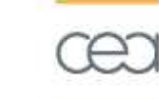

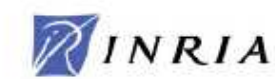

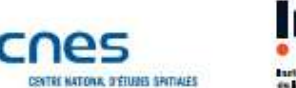

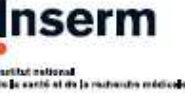

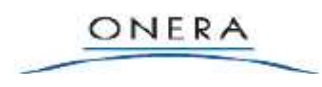

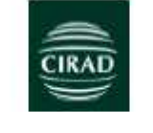

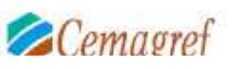

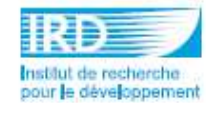

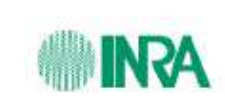

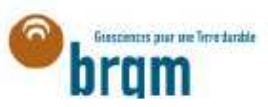

# **La communauté des utilisateurs 2/2**

- Etablissements d'enseignement ou de recherche relevant d'autres tutelles(industrie, culture, agriculture, défense …)
- $\bullet$  Fondations impliquées dans la recherche (Institut Curie, Institut Pasteur …)
- $\bullet$ Grands établissements (CSI, IRCAM …)
- $\bullet$ …

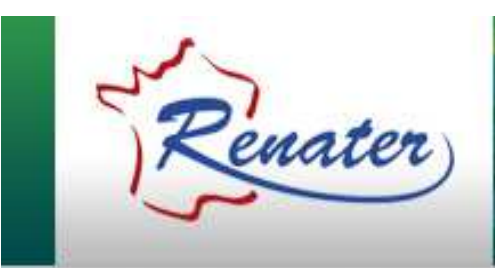

# **L'organisation du GIP**

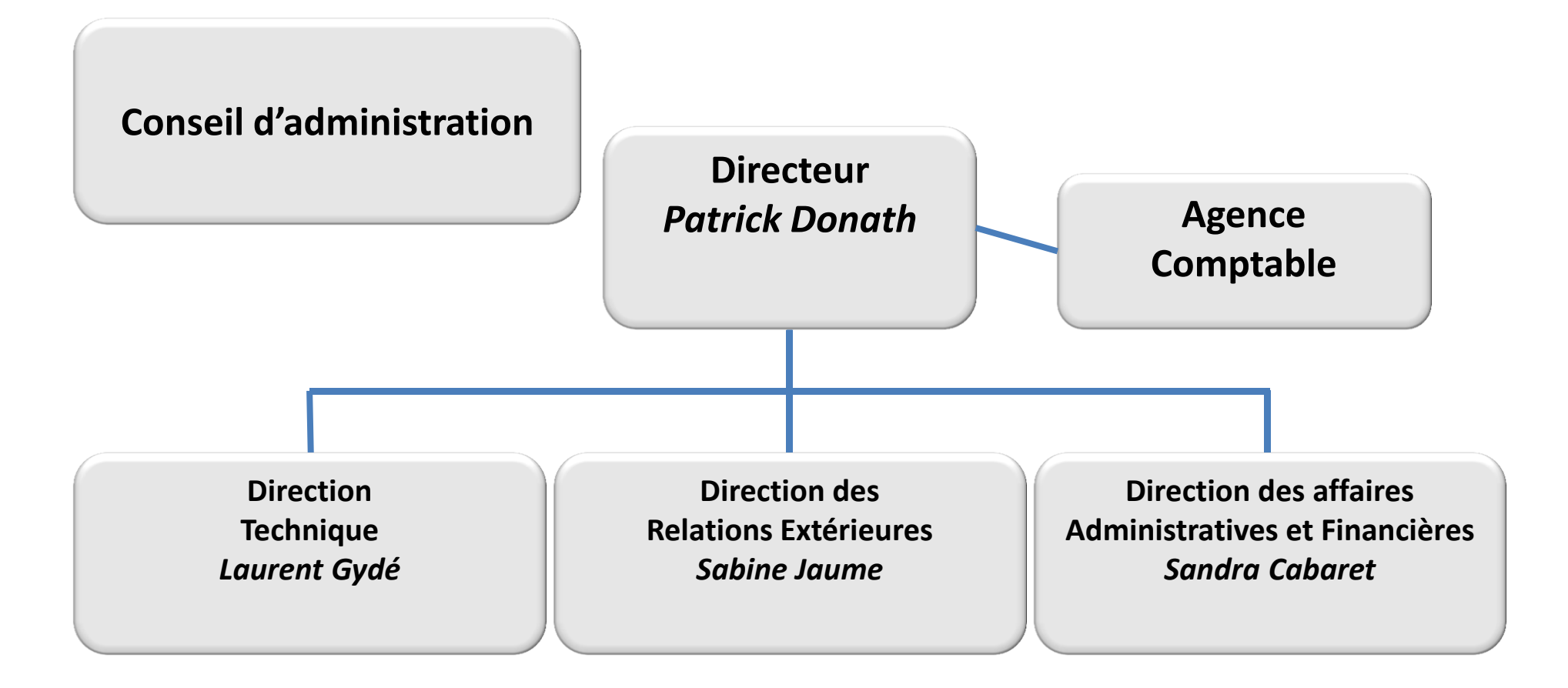

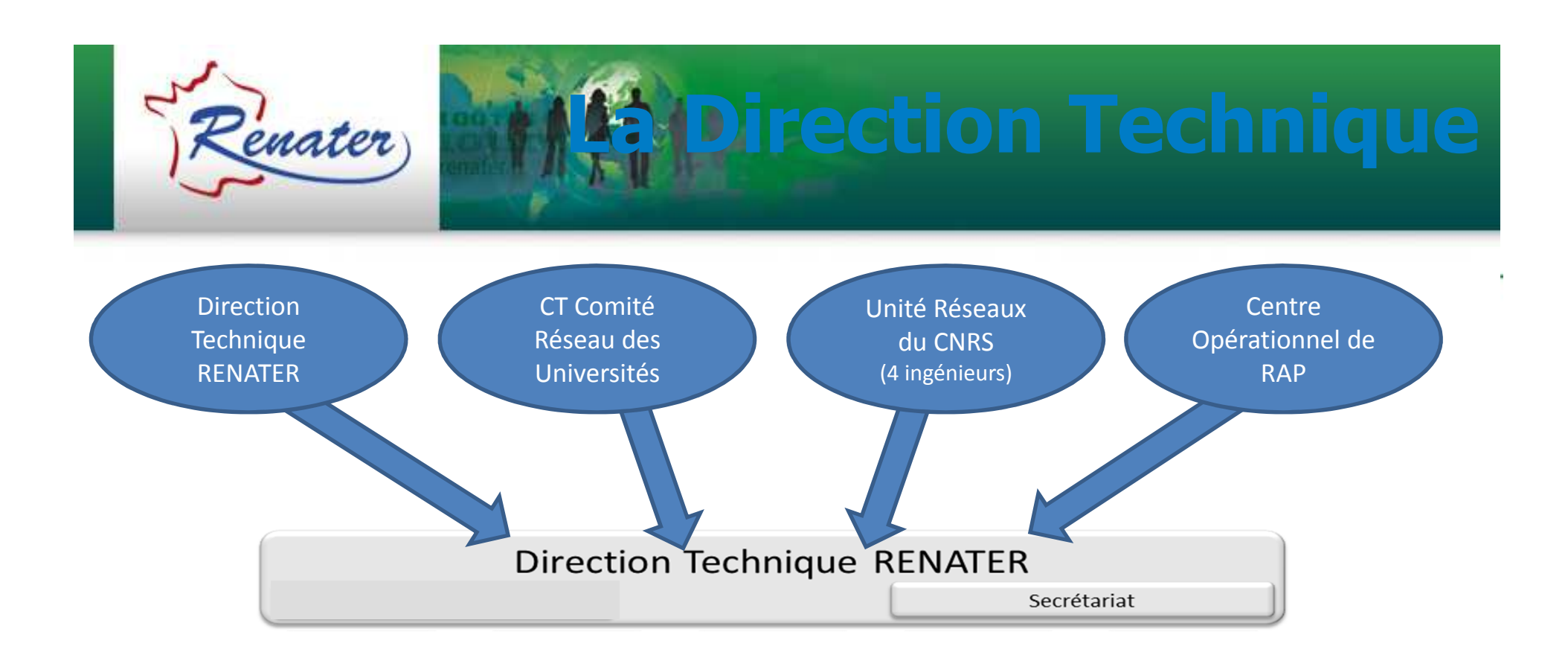

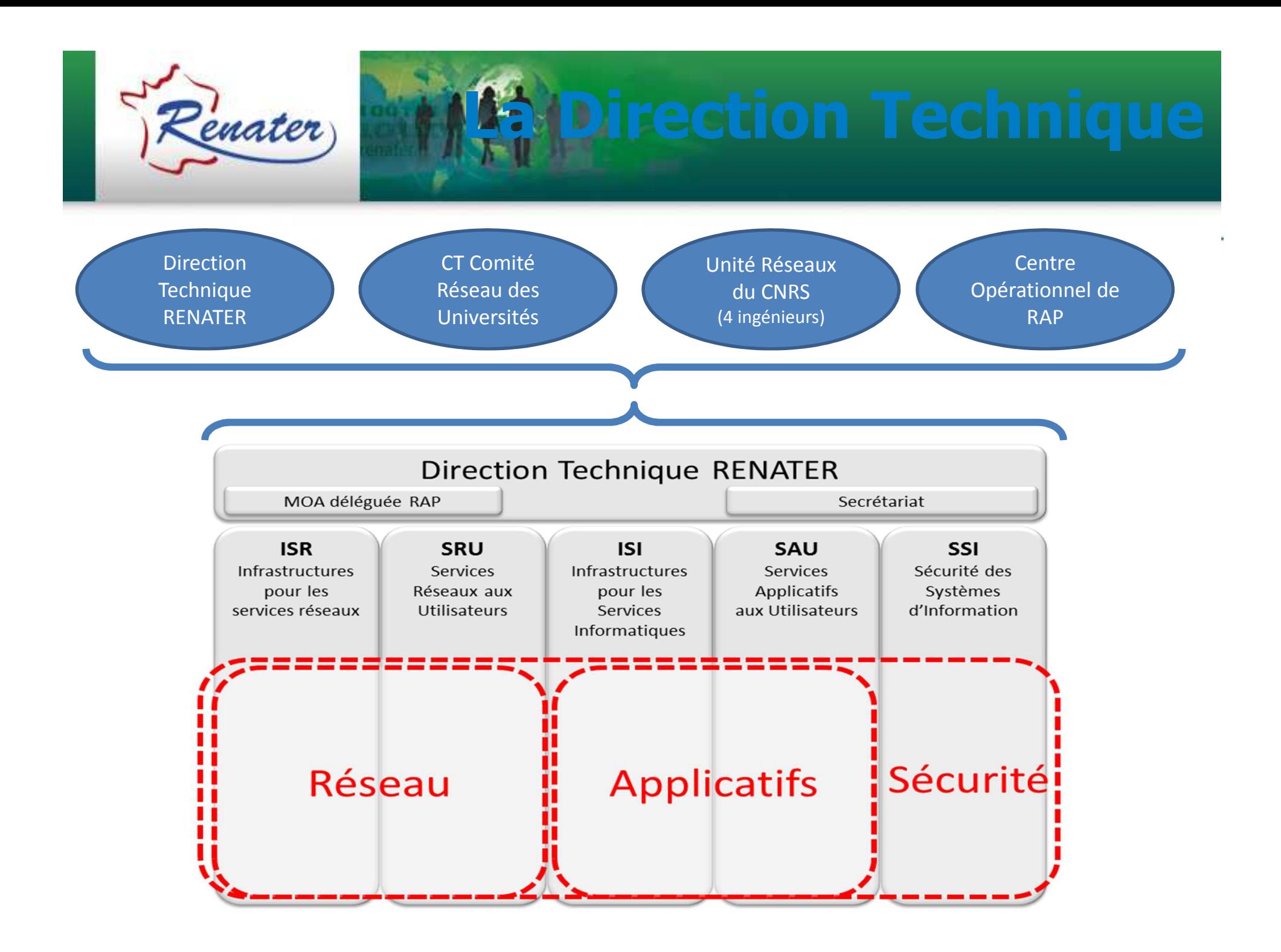

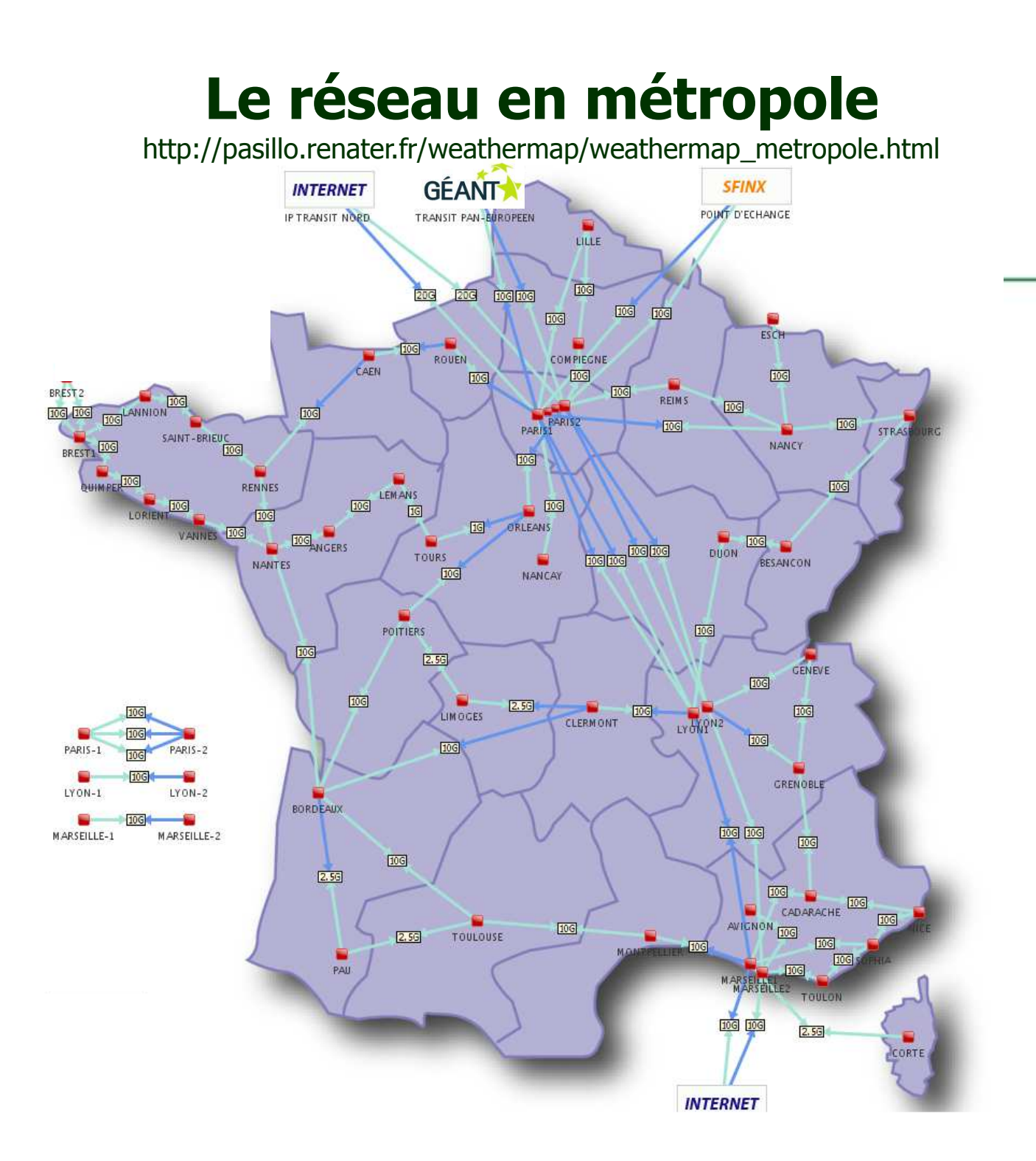

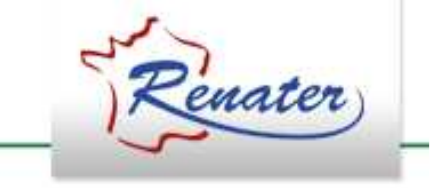

### **Évolutions en 2012**

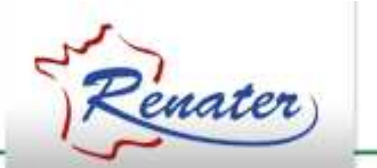

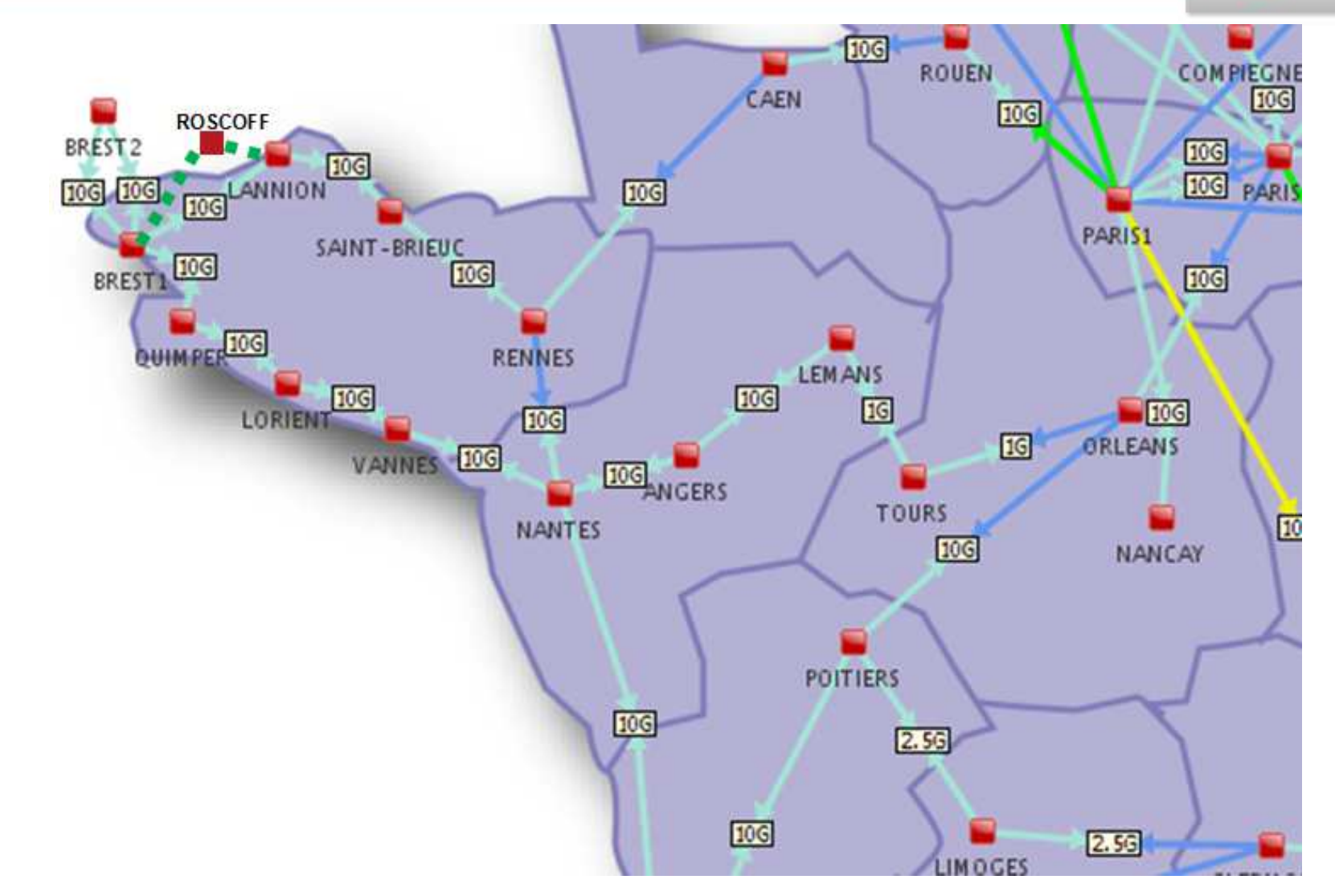

9

### **Évolutions en 2012**

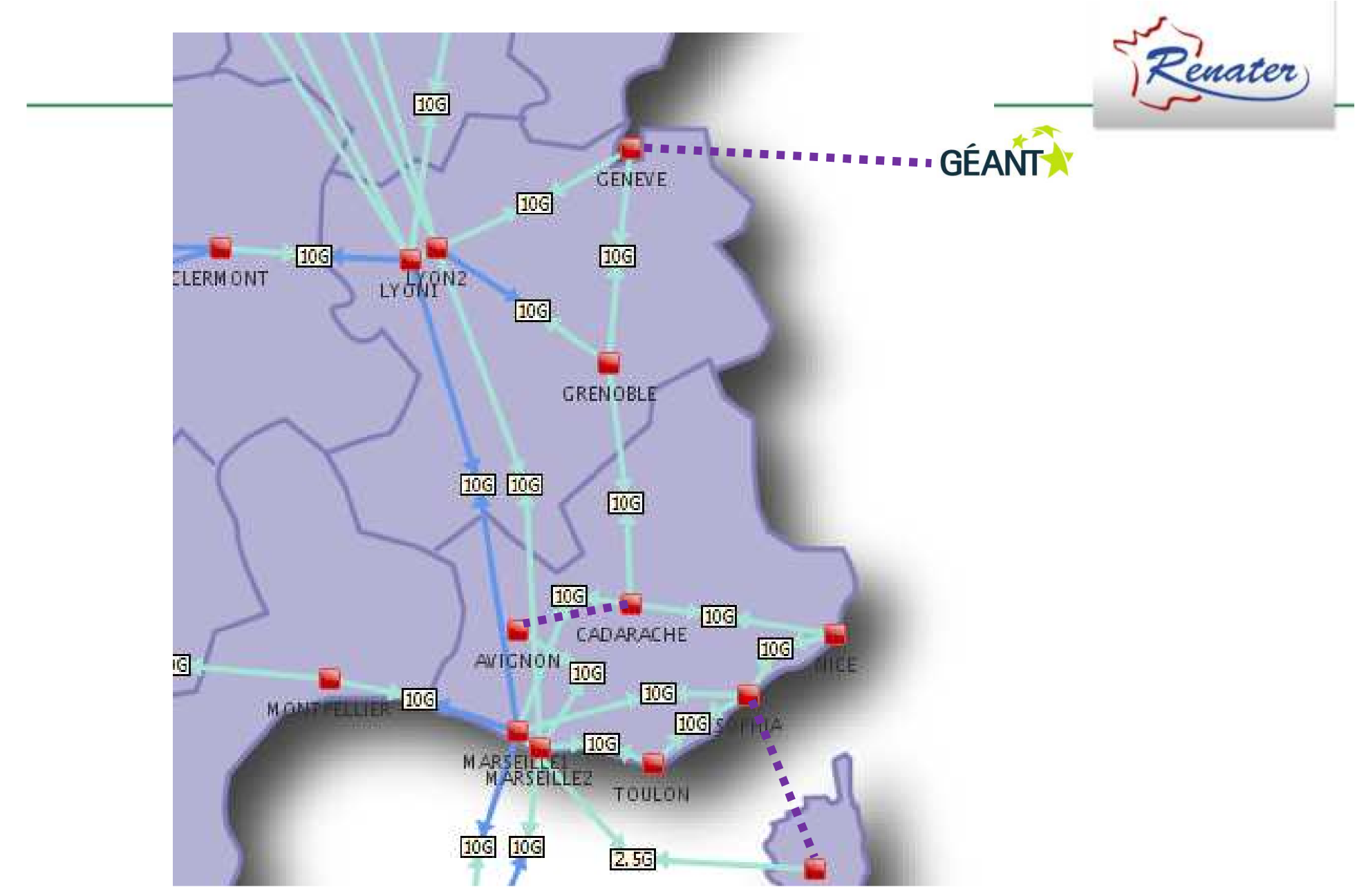

#### **L'Ile de France**

http://pasillo.renater.fr/weathermap/weathermap\_idf.html

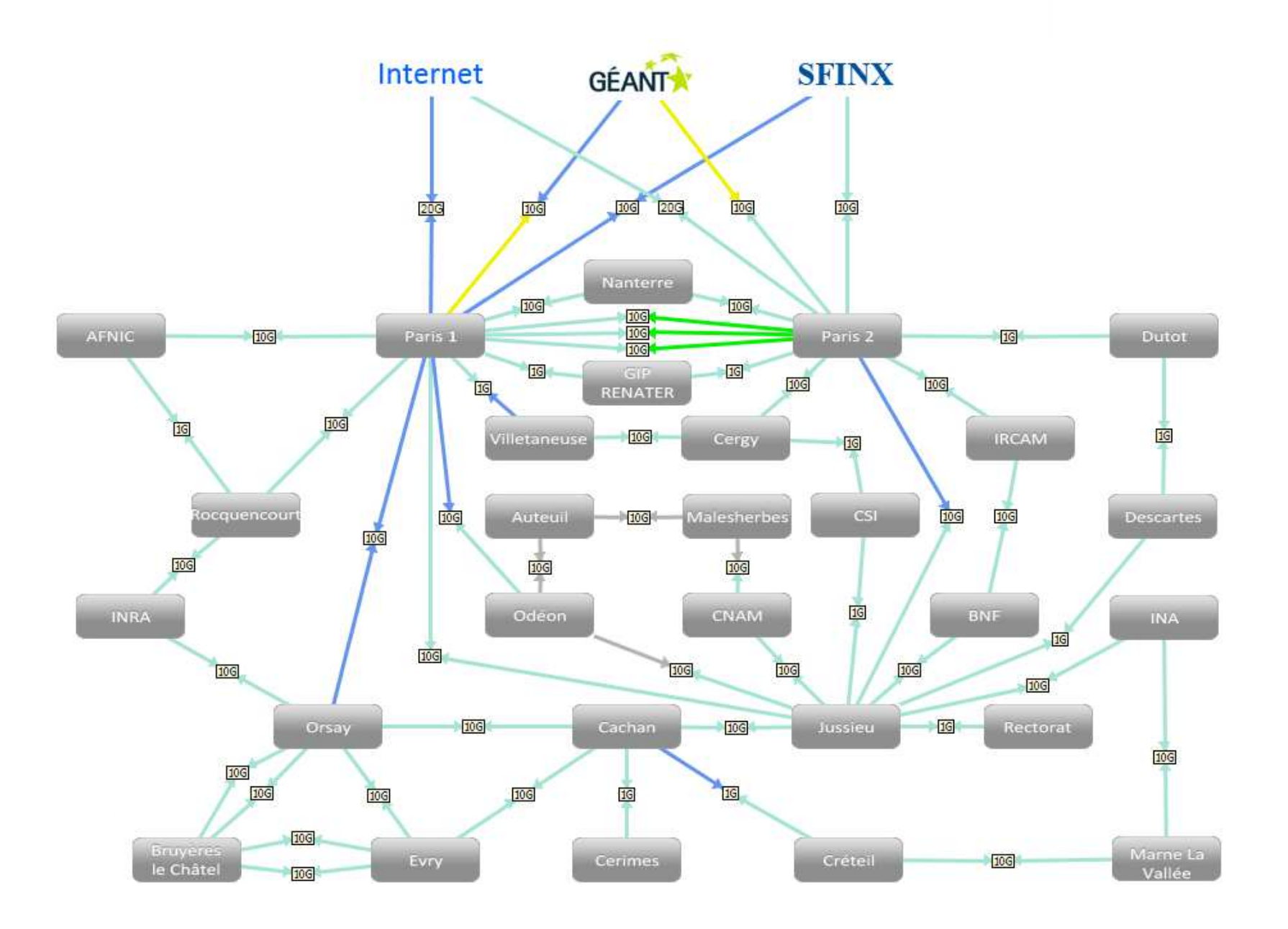

#### **Les ROM-COM**

http://pasillo.renater.fr/weathermap/weathermap\_domtom.html

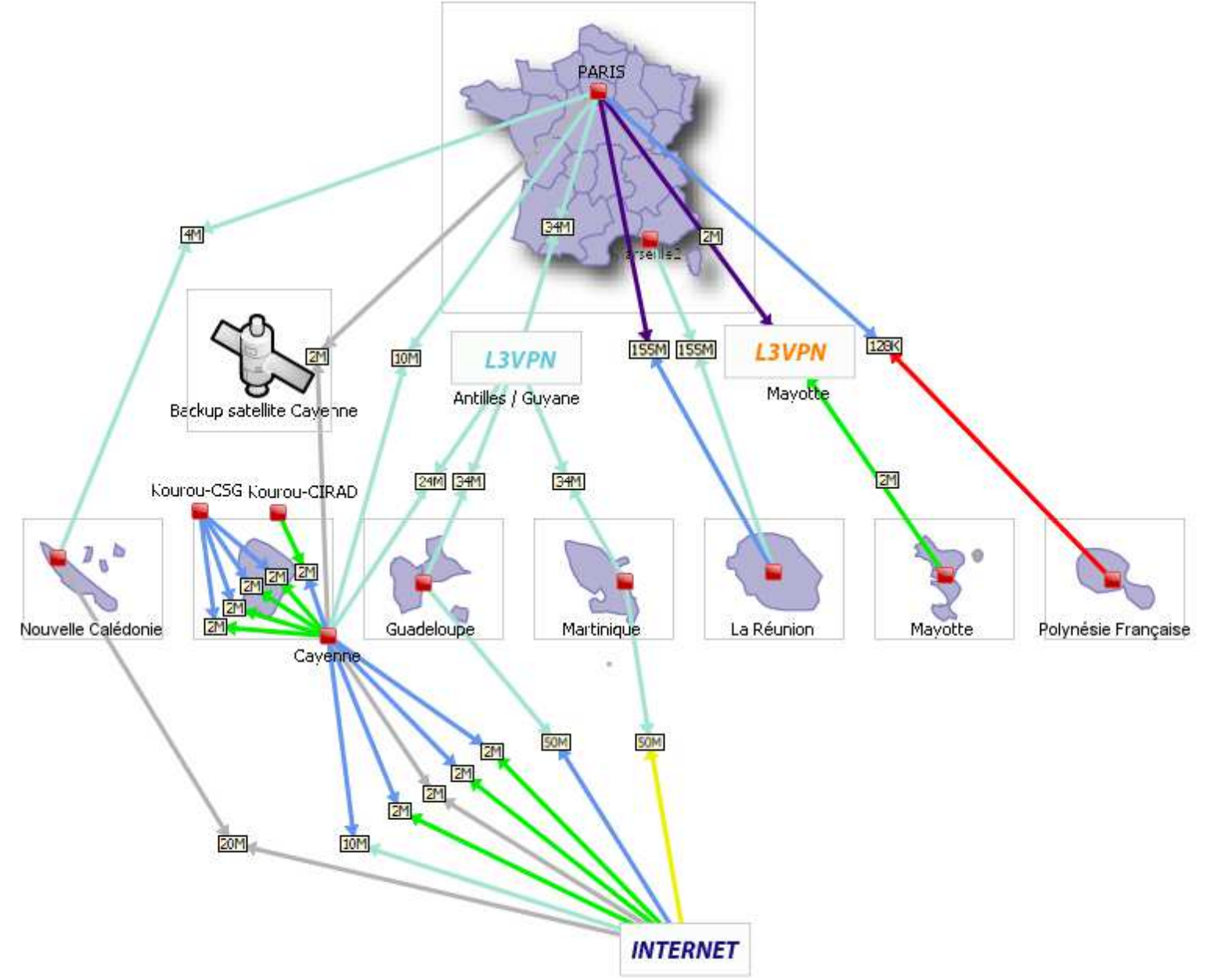

12

#### **Accélérateurs WAN sur les ROM-COM**

http://pasillo.renater.fr/weathermap/weathermap\_domtom.html

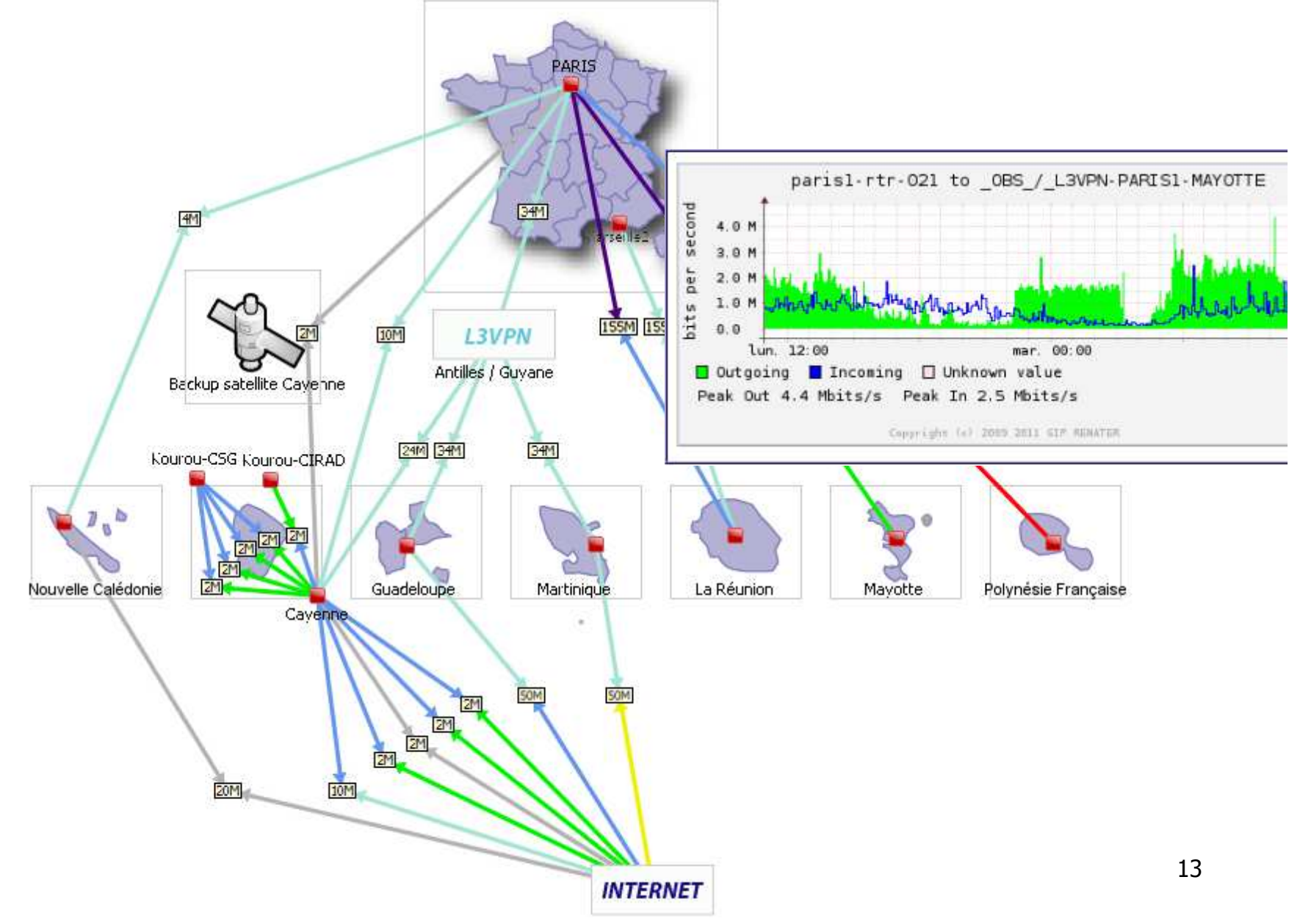

#### **Infrastructures pour les projets**

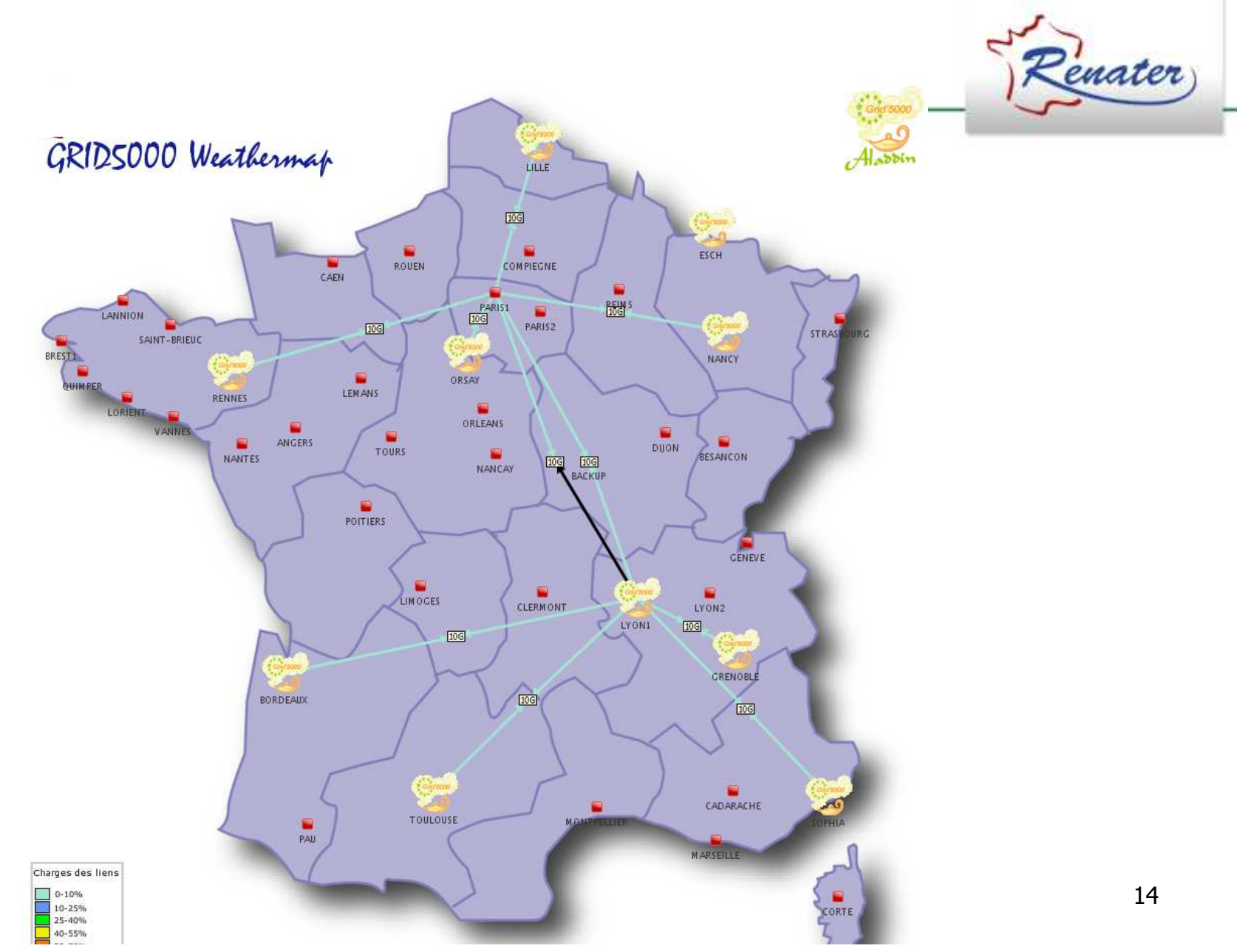

#### **SFINX : Service for FrenchINternet eXchange**Renater

- Since 1995<br>• Neutral IX
- Neutral IX Operated by RENATER<br>– French NREN
	- French NREN
- 2 POPs in PARIS –
	- Interxion-1
	- **Holland** and the state - Telelouse-2
- 10GE / DWDM infrastructure
- 110+ peers
- DNS: Anycast replicate of F,I and M root name servers + .fr
- NOC 24 / 7 / 365

#### **SFINX : Service for FrenchINternet eXchange**Renater

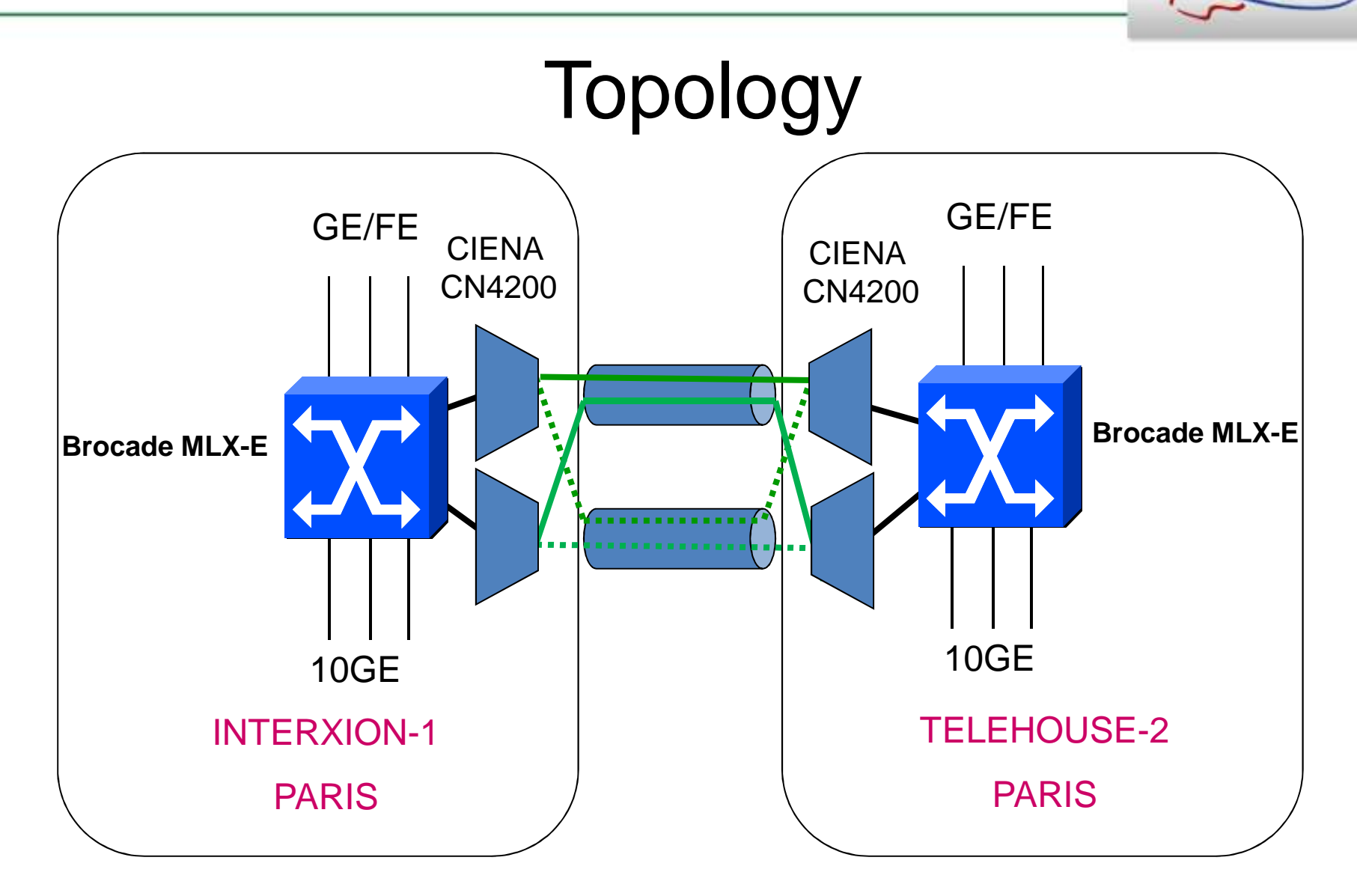

#### **Other Exchange points by RENATER**

- SFINX<br>• Pouniv
- Reunix<br>• Mavoti:
- Mayotix
- Guyanix

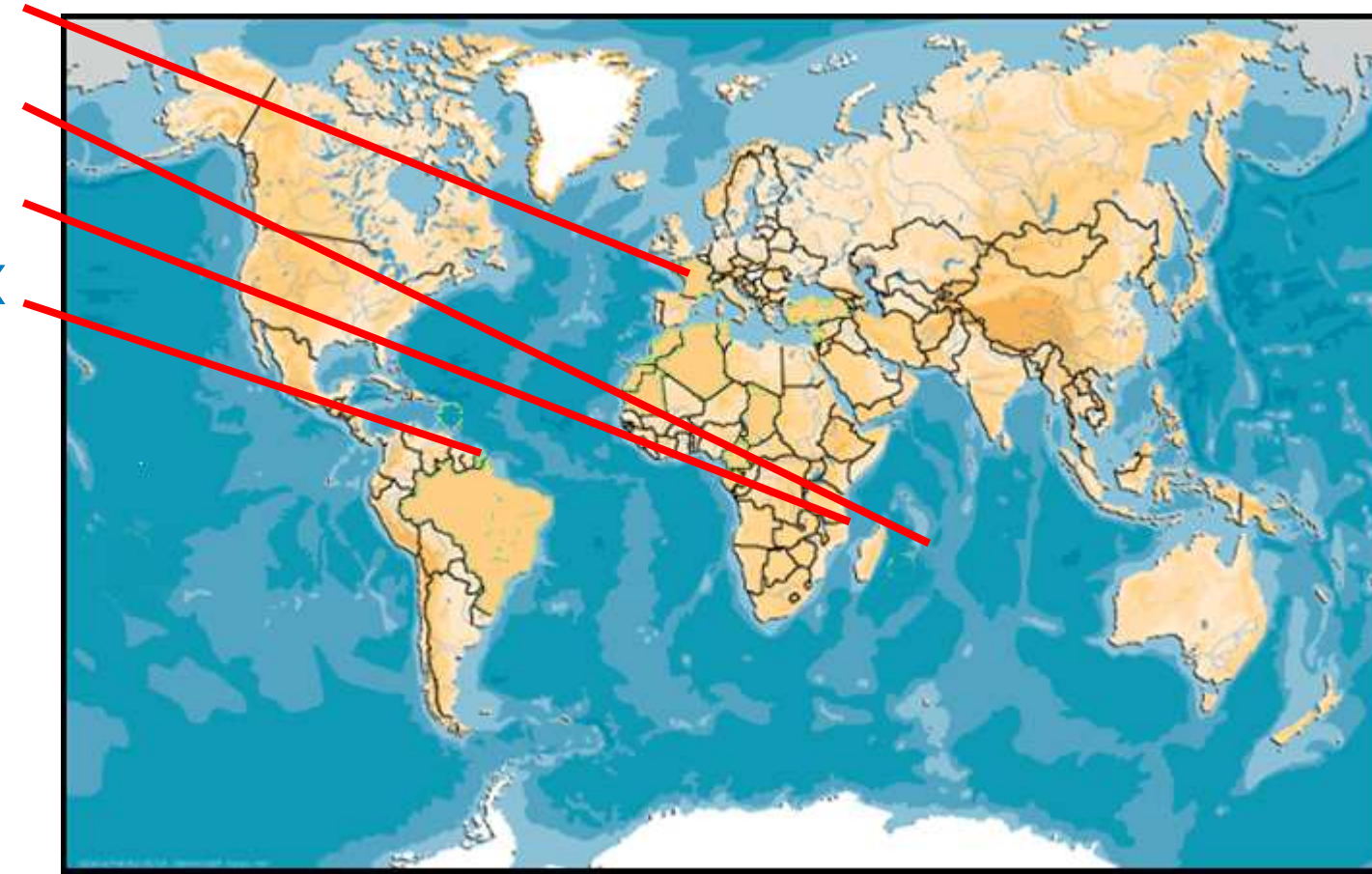

Penater

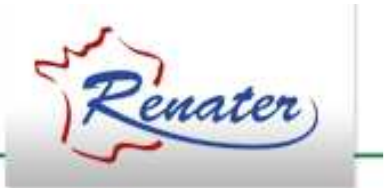

### **Relations avec les utilisateurs**

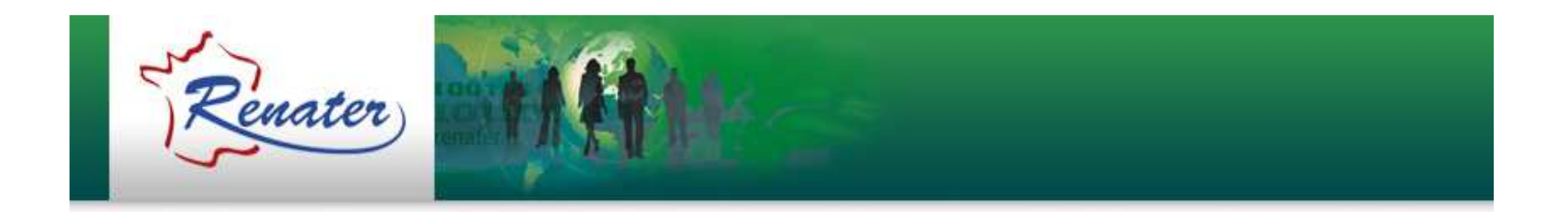

### **L'Agrément RENATER**

### **Définition**

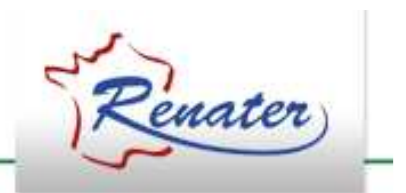

- Ensemble des dispositions liant l'Etablissement au GIP RENATER
- Signature de l'agrément préalable à toute  $\bullet$ connexion au réseau RENATER
- • Documents générés à partir de l'interface SAGA (https://saga.renater.fr)

#### **Depuis janvier 2011**

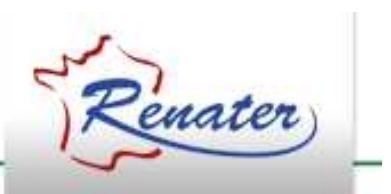

- $\bullet$  Découpage de l'agrément en 3 documents
	- Convention d'Agrément

•Décrit les conditions générales et particulières d'accès au réseau RENATER

• Charte déontologique

•Charte de bon usage du réseau – Déclaration du contact sécurité

• Feuillet débit RENATER/Sites secondaires •Indique le débit RENATER et la liste des sites secondaires en cas d'agrément multisites

#### **Avantages**

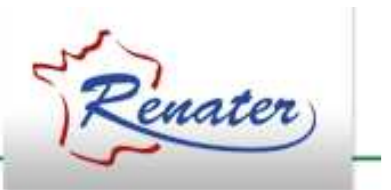

- Un document unique regroupant les chartes d'accès aux services RENATER
- $\bullet$ Document signé une fois par le responsable légal de l'établissement
- La signature de l'ensemble des sections de ce document donne un accès possible aux différents services concernés.

## **Période de transition**

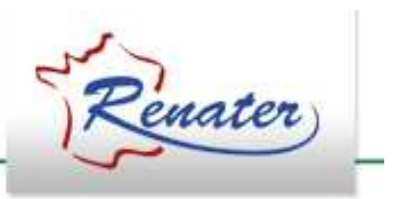

- •• Pour les établissements ayant signé une Convention financière
- = > Passage aux nouveaux documents en 2011
- •• Pour les établissements sous tutelle
- •=> Passage progressif aux nouveaux documents à l'occasion d'une modification de l'agrément

#### **Contacts**

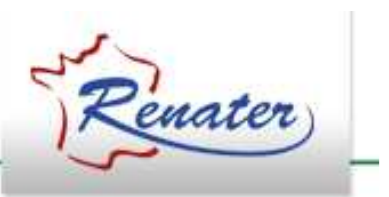

- Email: agrement@renater.fr
- Elisabeth GOMES: 04 67 16 38 23
- •Stéphanie HOINVILLE: 04 67 16 38 25
- Vanessa PIERNE: 04 67 16 38 22

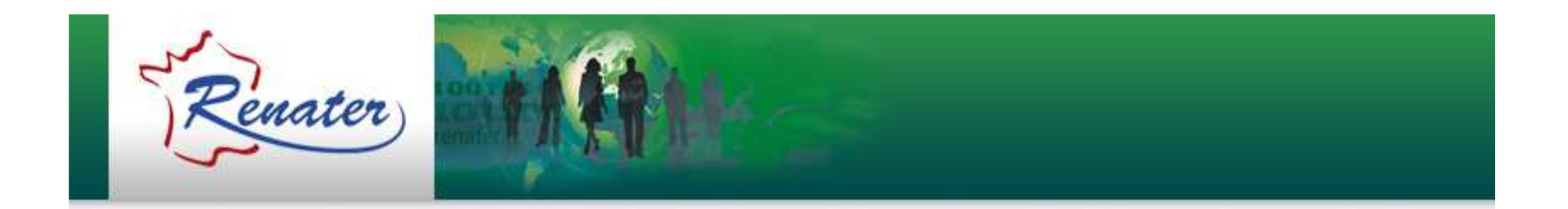

### **Le nouveau site web www.renater.fr**

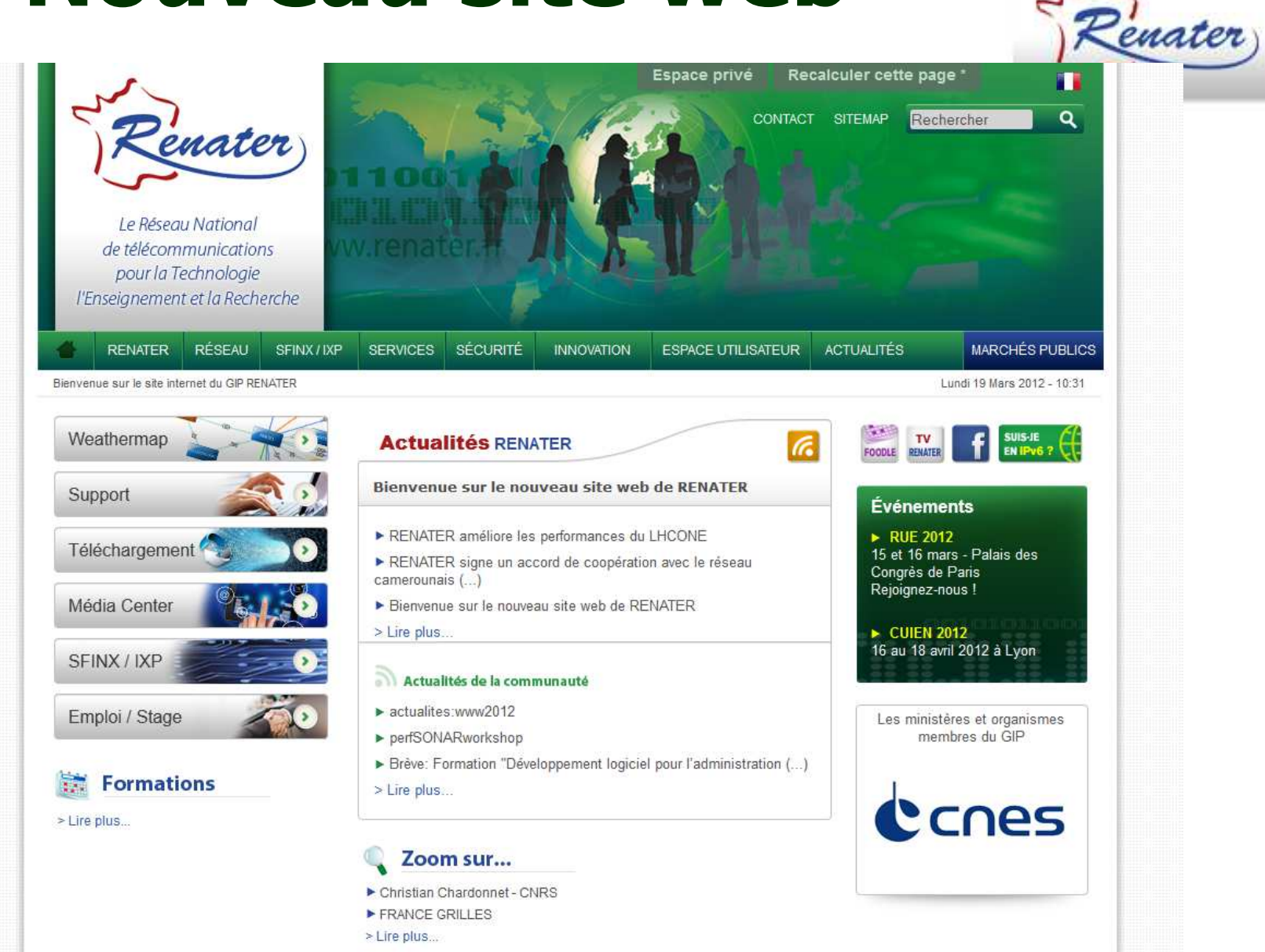

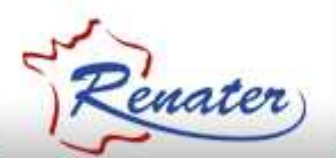

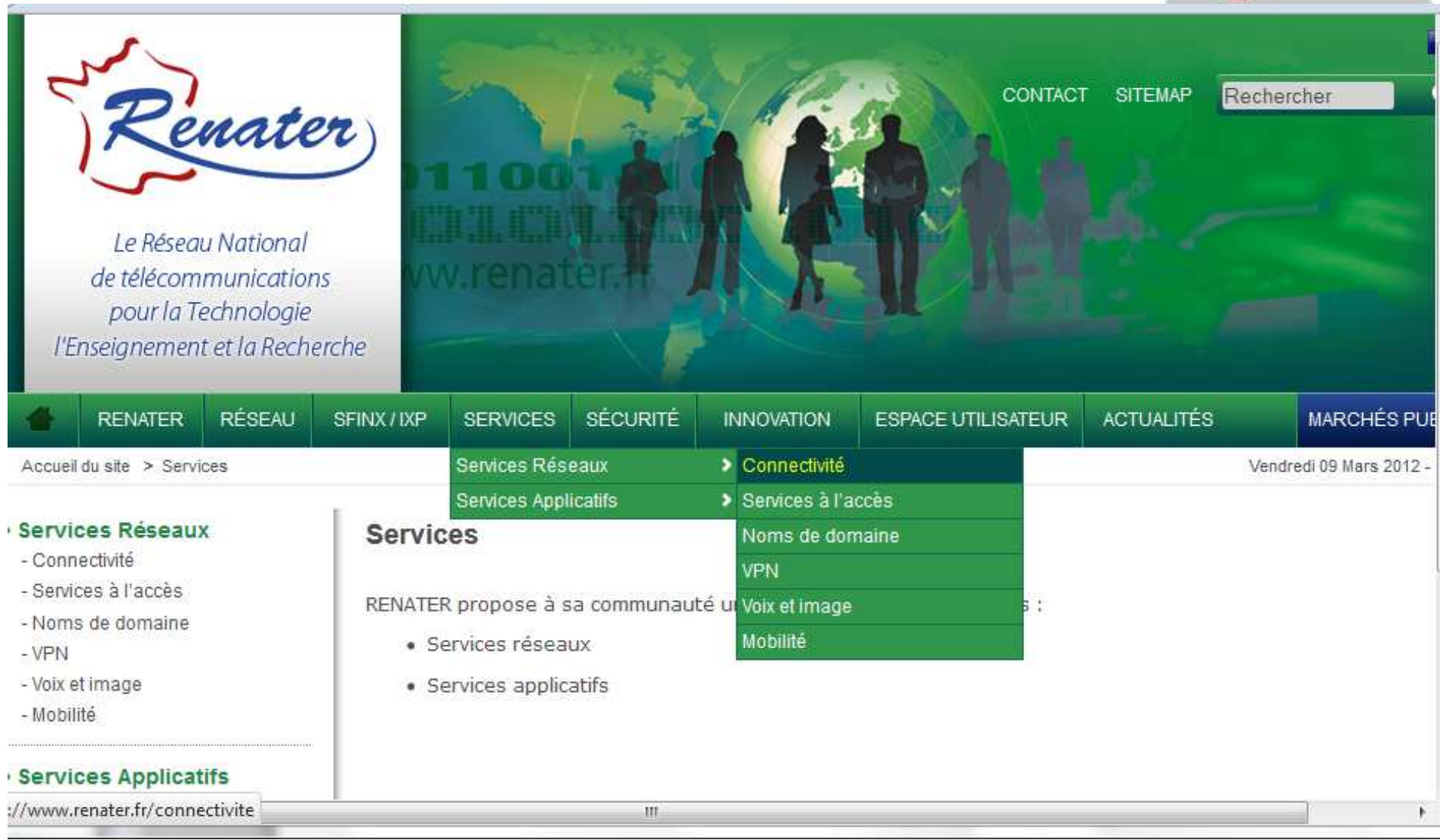

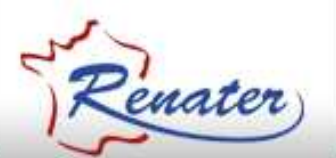

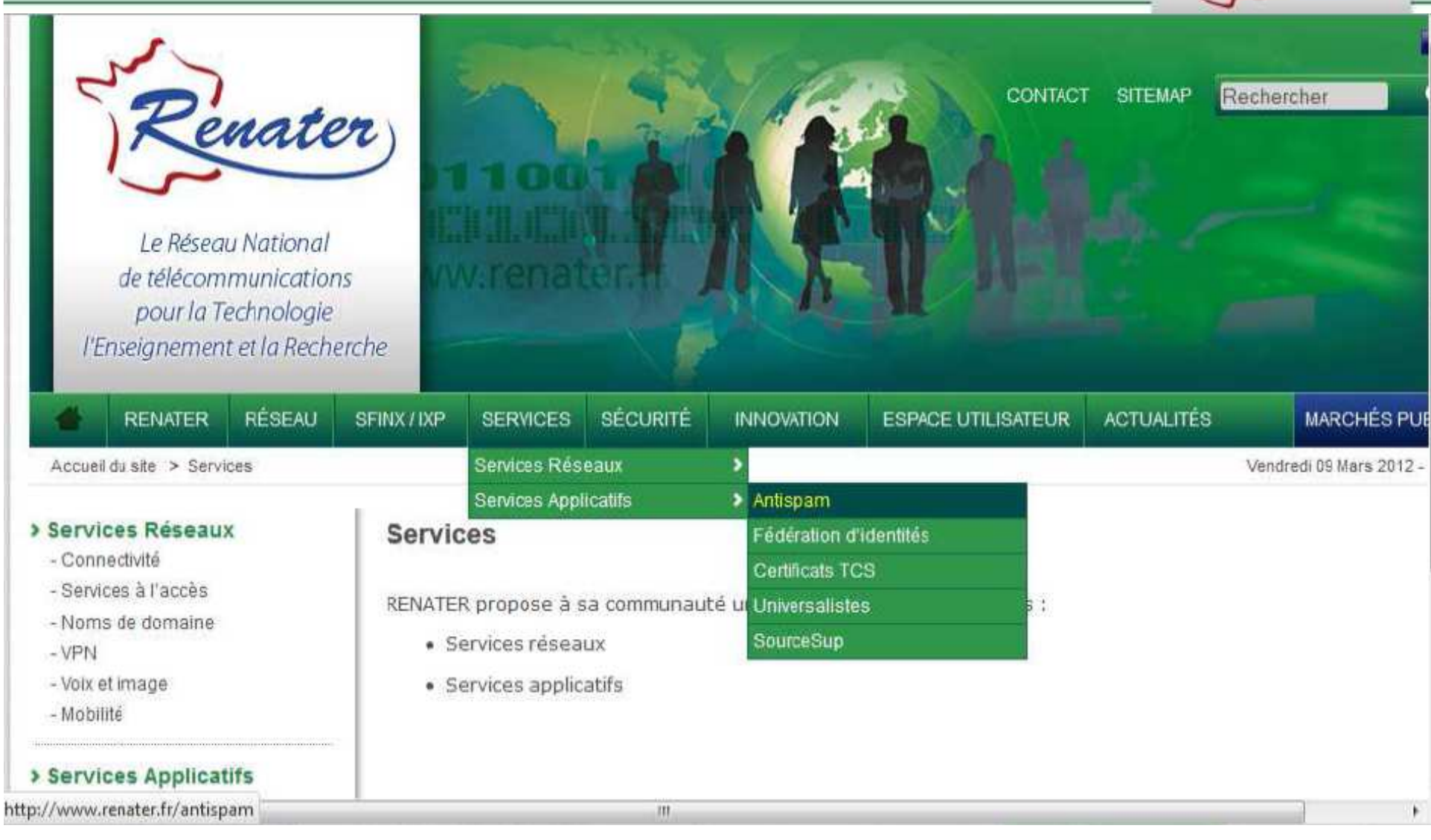

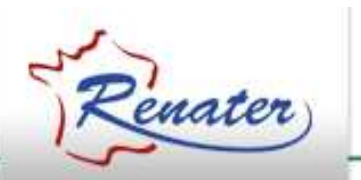

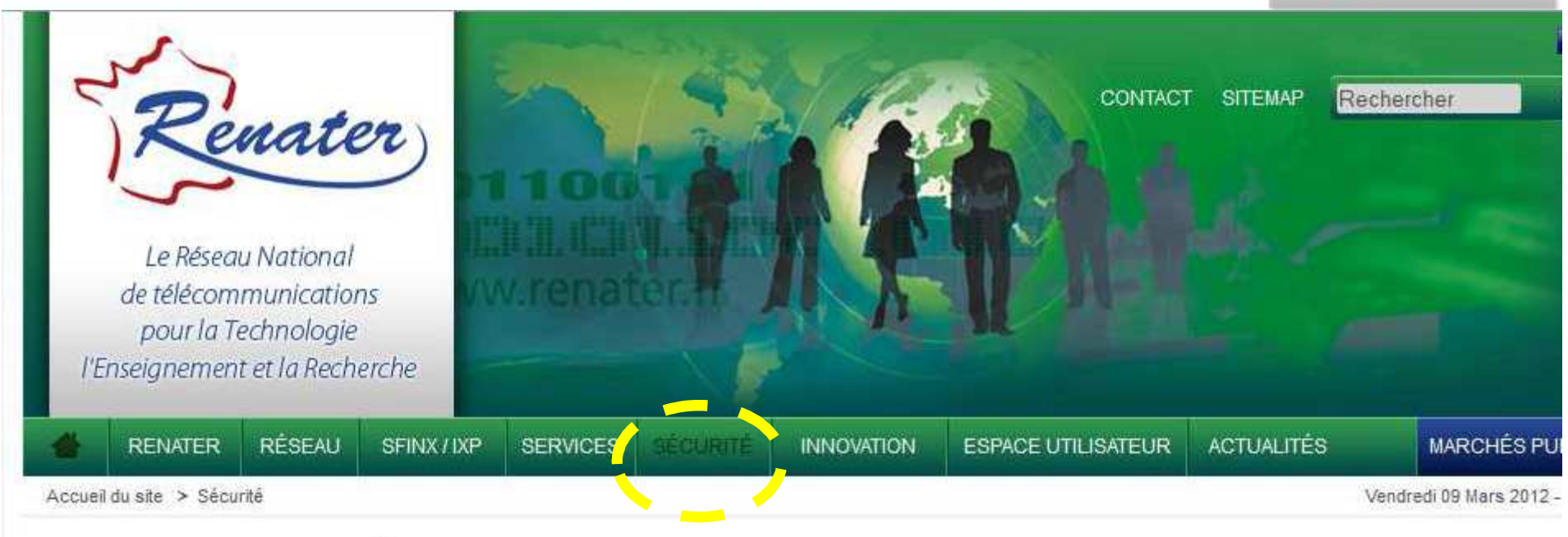

#### Sécurité

Le pôle SSI de RENATER gère non seulement la sécurité de l'information au sein du GIP, mais assiste au: usagers de RENATER dans ce domaine.

À ce titre il assure des fonctions d'ordre opérationnel comme de veille et de support.

Opérationnel :

· CERT-RENATER : détection, gestion et prévention des incidents concernant les adresses de RENATER

Veille et support :

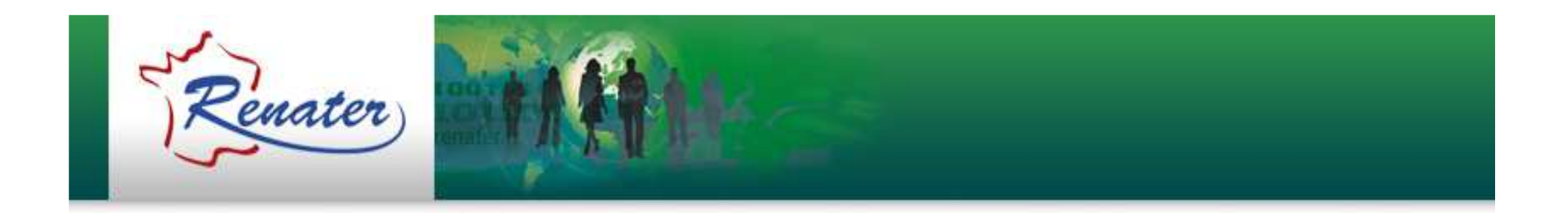

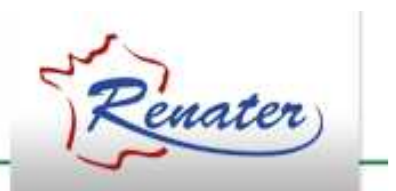

- Campus Best Practices projet GEANT<br>GN3 GN3
	- • Publication de documents sur les « Campus Best Practices »
	- • Groupes de travail sur les problématiques réseau au sein des campus
	- •Etablissements intéressés?
	- $\bullet$  http://www.geant.net/About\_GEANT/Campus\_Best\_Practice/Pages/home.aspx

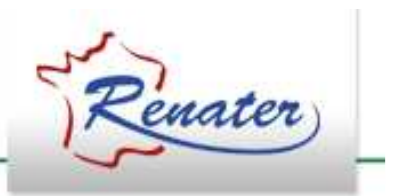

- Formations CiRen
	- • Transferts de compétences au sein de la communauté
	- • Organisées par le CINES et le GIP RENATER dans le cadre de leur collaboration.
	- •Théorie et travaux pratiques
	- •• <u>Sujets</u> : IPv6, Métrologie, EVO, Multicast,<br>Sécurité shibboleth etc sécurité, shibboleth, etc...

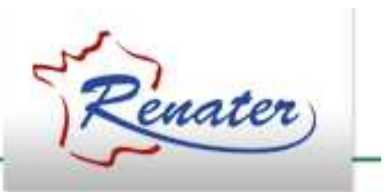

- • Appel à participation
	- -Sujets
	- -Formateurs
- Contact :ciren@renater.fr

www.renater.fr/formations

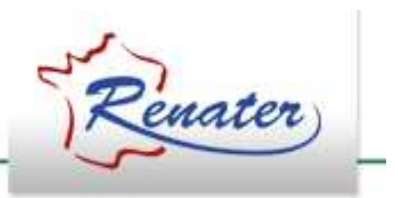

- JRES 2013
	- $\bullet$ Reprise de l'organisation par le GIP RENATER
	- •**•** Prochaine édition à Montpellier

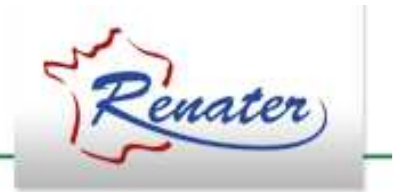

#### **Les services RENATER**

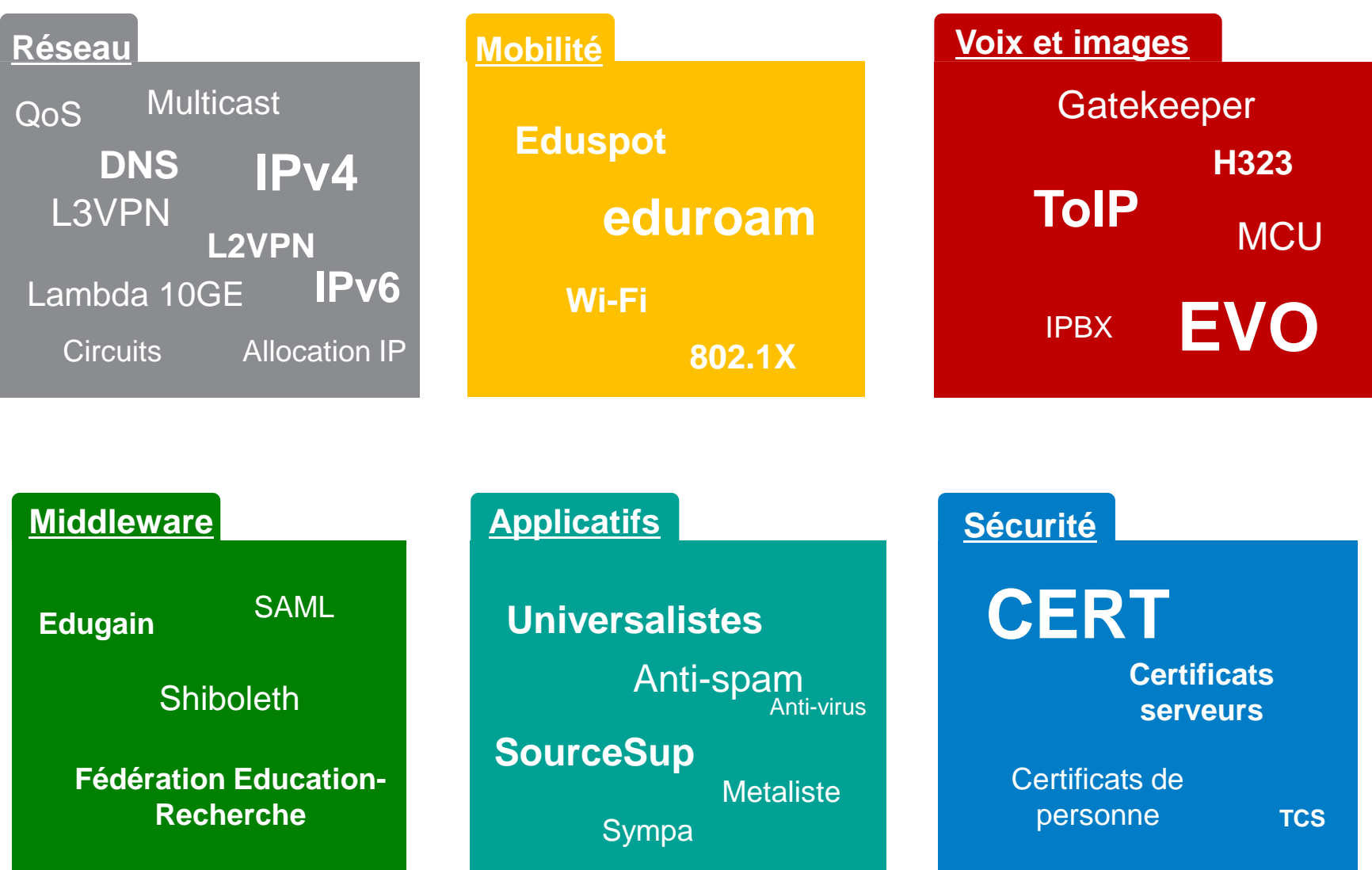

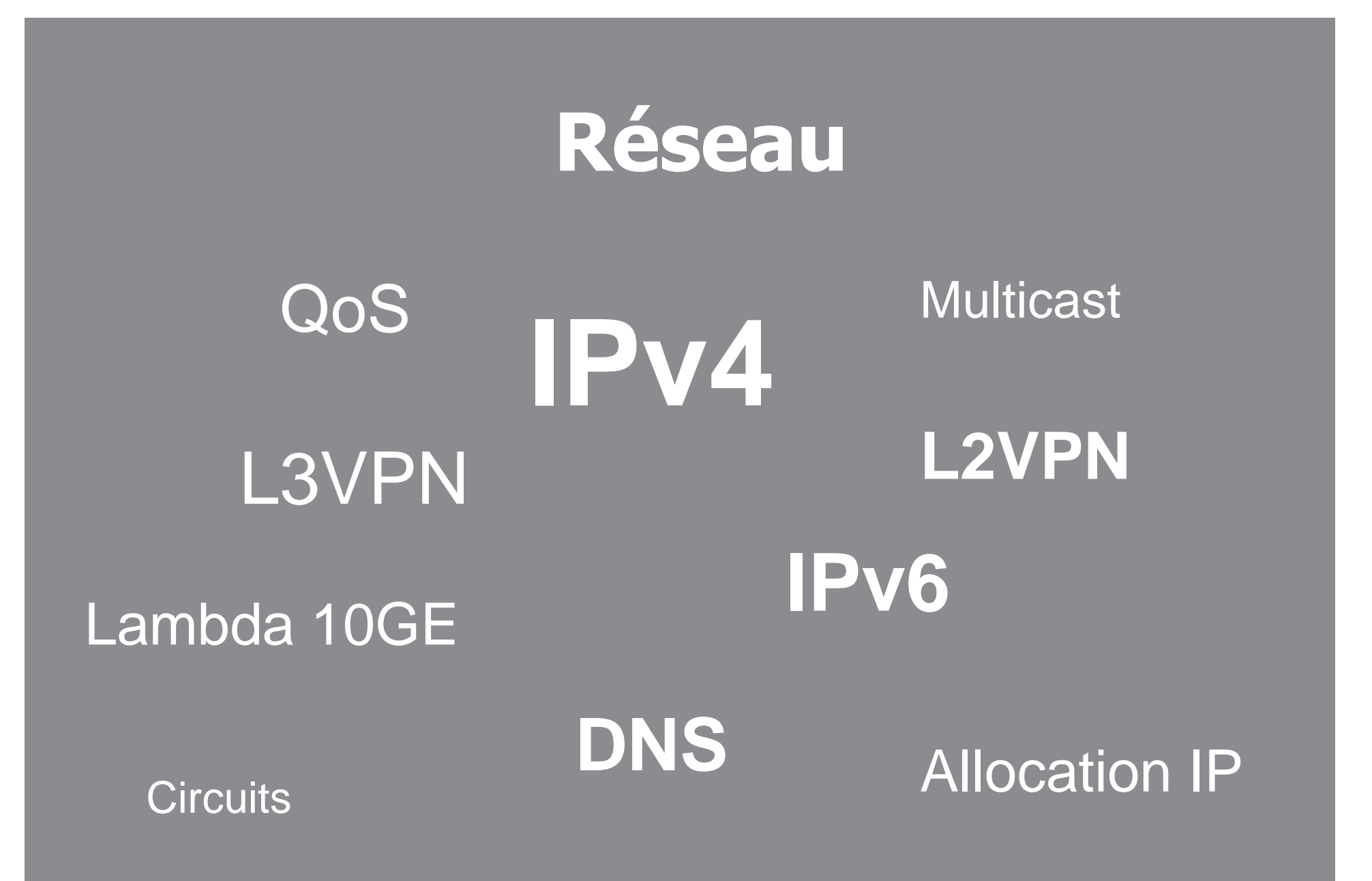

#### **Interfaces de raccordement**

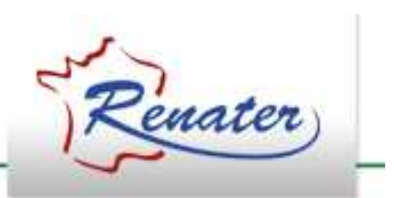

- Interfaces Ethernet uniquement
	- **Links and Company** 10/100/1000 TX (RJ45)
	- **Links and Company** GE SX (fibre multimode)
	- –GE LX (fibre monomode)
	- – $-$  10GE LR (fibre monomode)
	- Faire remonter les besoins spécifiques
- •• Configuration en « trunk » recommandée
	- **Links and Company** - Permet ensuite d'activer des services sur des VLANs dédiés

### **Protocole de routage**

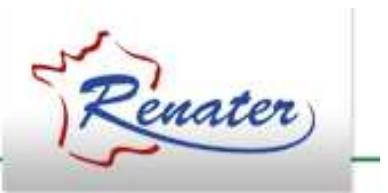

- Un seul protocole BGP– $-$  RENATER = AS2200
- Annonces en IPv4
	- RFN∆TFR annon - RENATER annonce au choix:
		- Route par défaut (0.0.0.0/0 + préfixe backbone RENATER)
		- Routes des usagers RENATER + route par défaut (4000 routes environ)
		- Full routing (350 000 routes environ  $\rightarrow$  doit être justifié)
	- Changement à prévoir courant 2012
- Les autres services réseau (IPv6, VPN, Multicast ...) se basent aussi sur BGP

## **Communautés BGP**

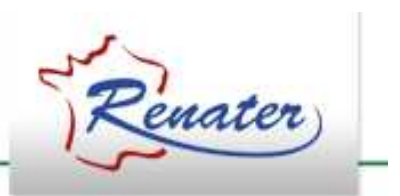

- http://www.renater.fr/services-a-l-acces
- $\bullet$  Communautés prédéfinies
	- 2200:610 (primaire)
	- 2200:590 (backup)

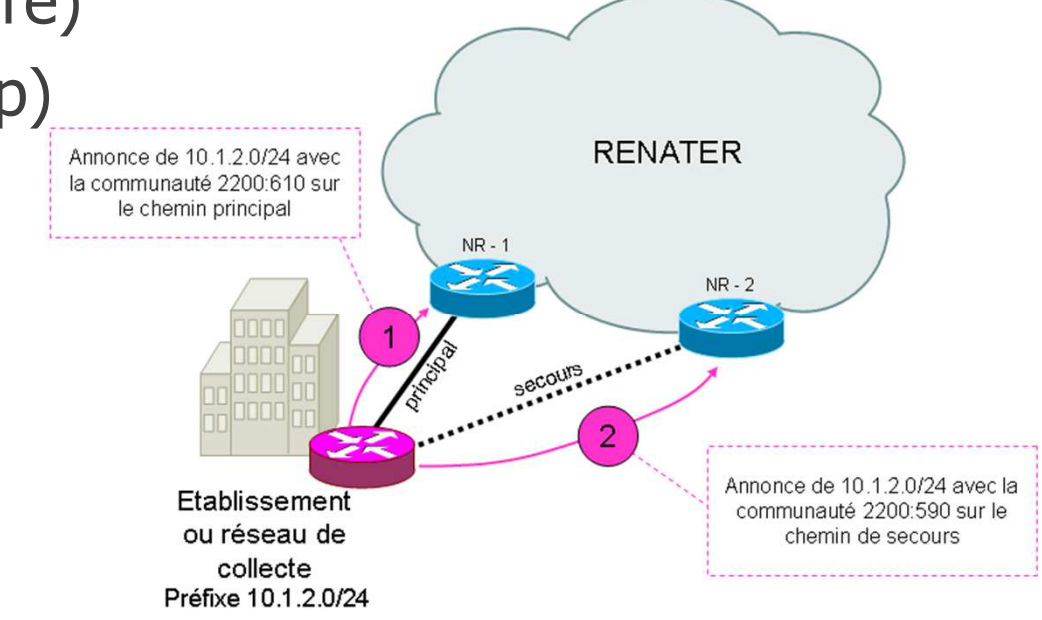

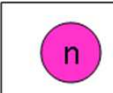

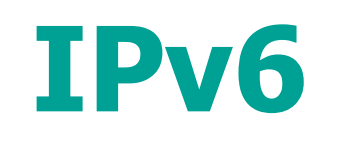

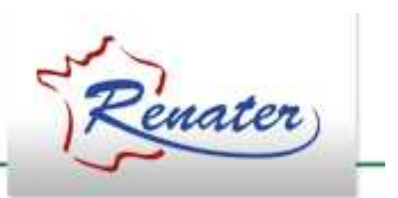

- •http://www.renater.fr/ipv6
- Déployé en natif sur RENATER•
- Des services commencent à être disponibles en IPv6 (ex: •Google)
	- Assurez-vous que votre déploiement IPv6 n'est pas moins performant que votre déploiement IPv4
- Comment bénéficier du service?
	- Faire une demande de préfive IDv – Faire une demande de préfixe IPv6 à<br><u>support-adressesip@renater.fr</u>
	- –– Faire une demande de routage IPv6 via SAGA
- Consiste à
	- Denlove - Déployer un VLAN pour l'interconnexion IPv6 avec RENATER
	- Configurer un peering BGP IPv6 et annoncer son préfixe

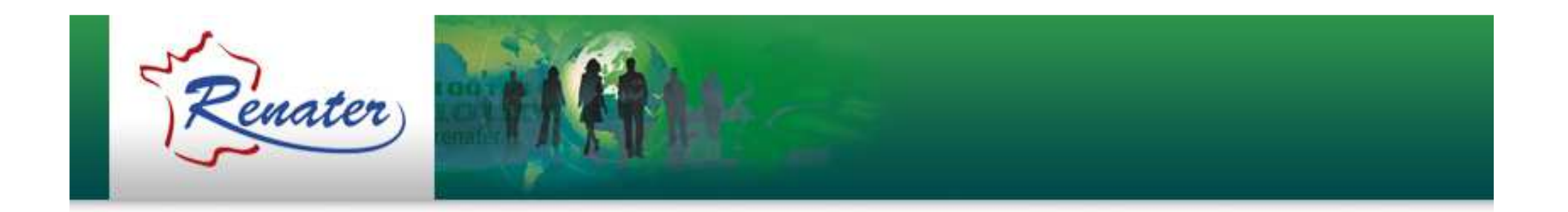

#### **Service de circuits**

www.renater.fr/vpn

#### **Les circuits**

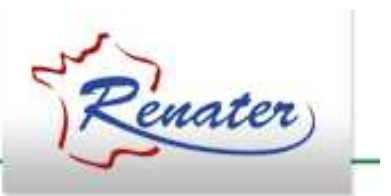

- $\bullet$  Plusieurs types
	- Point-à-noir – Point-à-point
	- Multipoint-à-multipoint
- Basés sur différentes technos
	- L2VPN MPLS
	- L3VPN MPLS

Jusqu'à 1Gbit/s

– VLAN

10 Gbit/s

 10GE / lambda dédié ...

–

- **Le choix du type de circuit se fait par le GIP RENATER selon les besoins exprimés**
- **Formulaire en ligne pour les demandes de circuits (ou VPN) http://www.renater.fr/vpn**

#### **L2VPN (interco Ethernet entredeux établissements)**

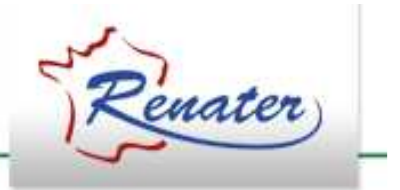

- VLAN à VLAN
	- $-$  Th caul nori Un seul port
	- Un seul VLAN transporté
	- QinQ par le site pour transporter plus de VLANs
- Port à Port
	- Un port nécessaire pour le VPN
	- $-$  Transport de tous les VLANs

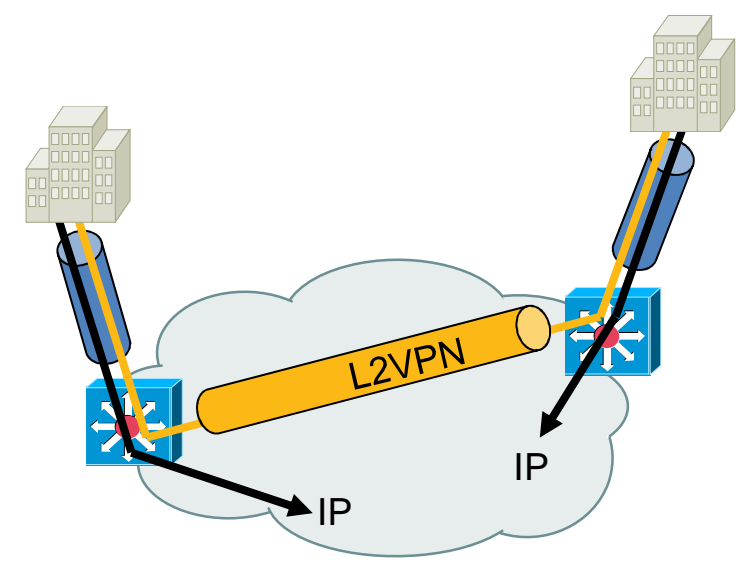

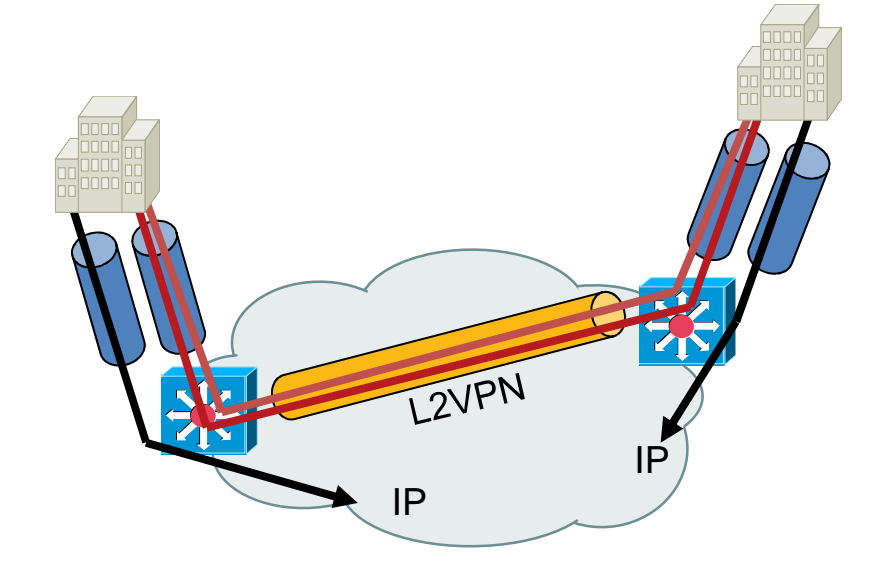

#### **L3VPN (interco IP entre plusieurs établissements)**

- $\bullet$ Possibilité routage IP privées
- $\bullet$  BGP pour routage RENATER<->site
	- $-$  Pas de filtrage sur les annonces
	- Nombre de préfixes limité
- IPv6 supporté depuis fin 2011!!
- $\bullet$  multicast pas supporté pour l'instant
- $\bullet$  Troubleshooting simplifié
	- NOC-RENATER a la visibilité du routage

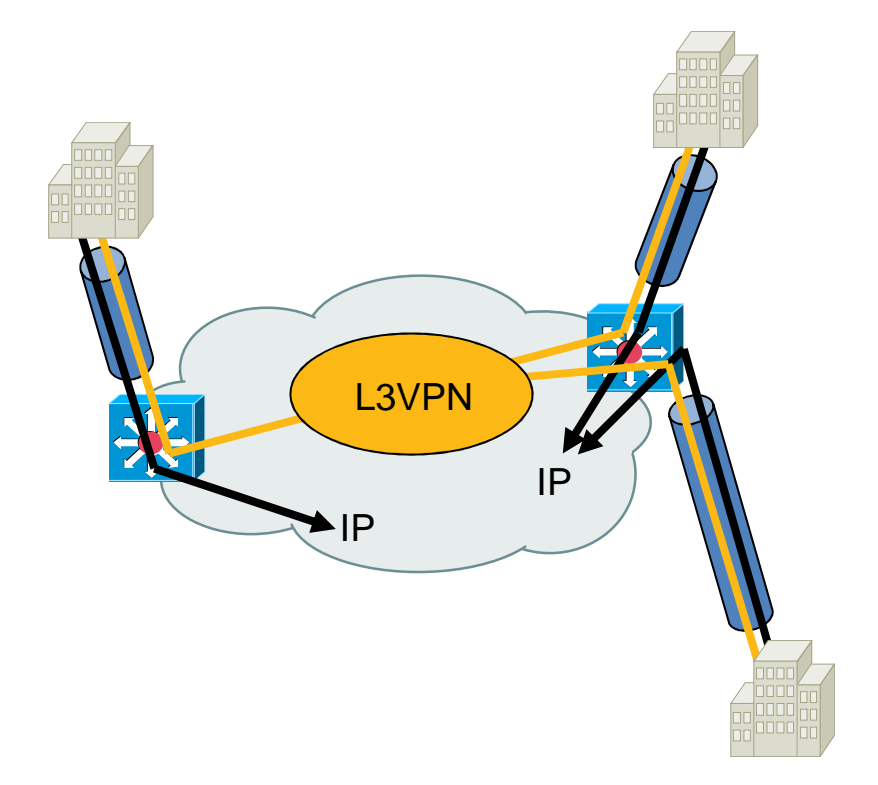

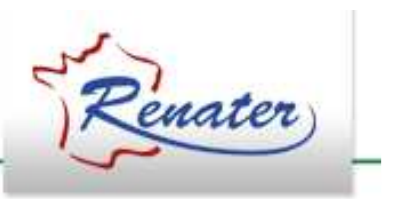

# **10GE / lambda**

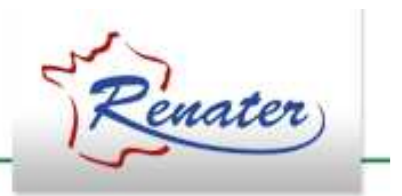

- VLAN vers VLAN
- <sup>L</sup>'interface de raccordement reste sur le commutateur routeur
	- Métrologie
	- Plus de flexibilité
- VLAN commuté sur 10GE dédié
	- L'interface d'accès peut aussi être utilisée pour l'accès IP
- Pour des projets de recherche nécessitant le très haut débit

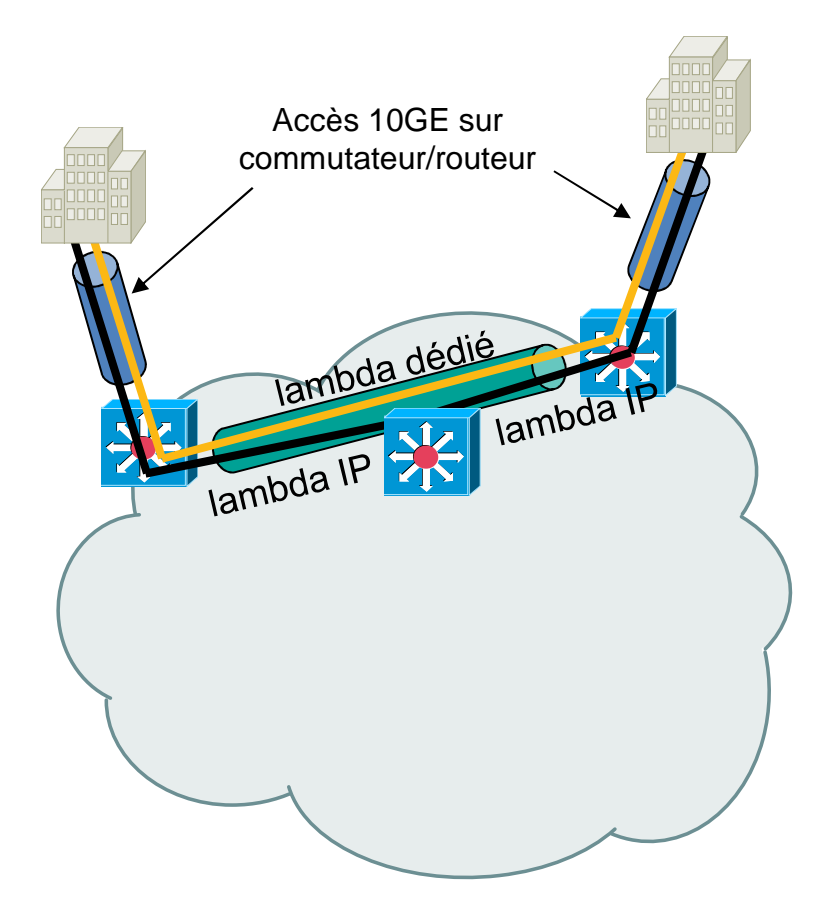

### **Prolongation des circuits sur la collecte**

- • Un circuit sur RENATER est fait entre interfaces de raccordement (ou VLANs)
- Nécessité de le prolonger sur le réseau de collecte
- Interconnexion simple de circuits
- $\bullet$  Technologie éventuellement différentes
- $\bullet$  Collaboration indispensable entre établissements, collectes, RENATER

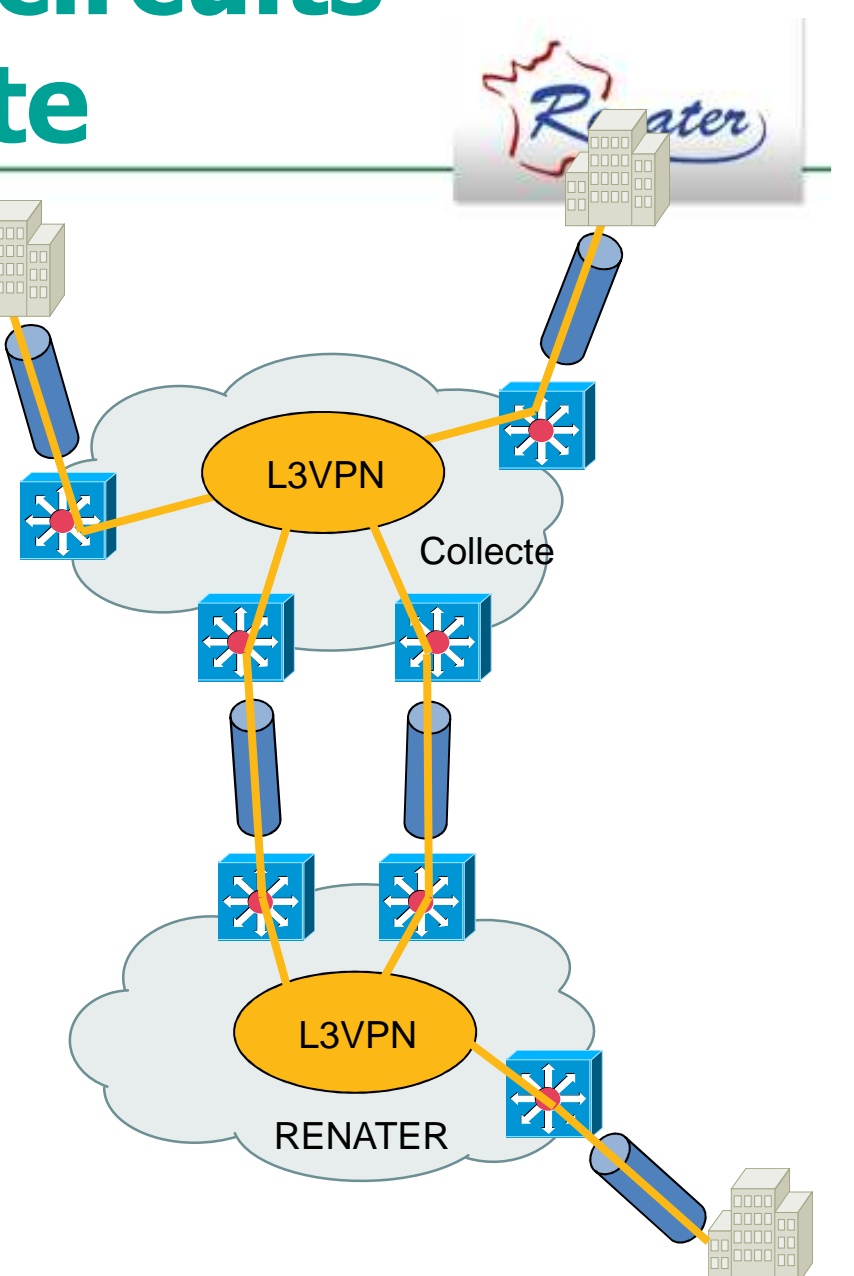

### **Prolongation des circuits sur la collecte**

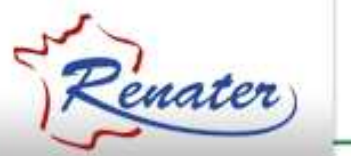

- Possible aussi pour<br>• VPN de niveau 2 VPN de niveau 2
- $\bullet$ Complexité pour la<br>redondance redondance
- Pas de VPLS sur<br>RENATER RENATER
- $\bullet$ Possibilité de backuper les VPN point a point

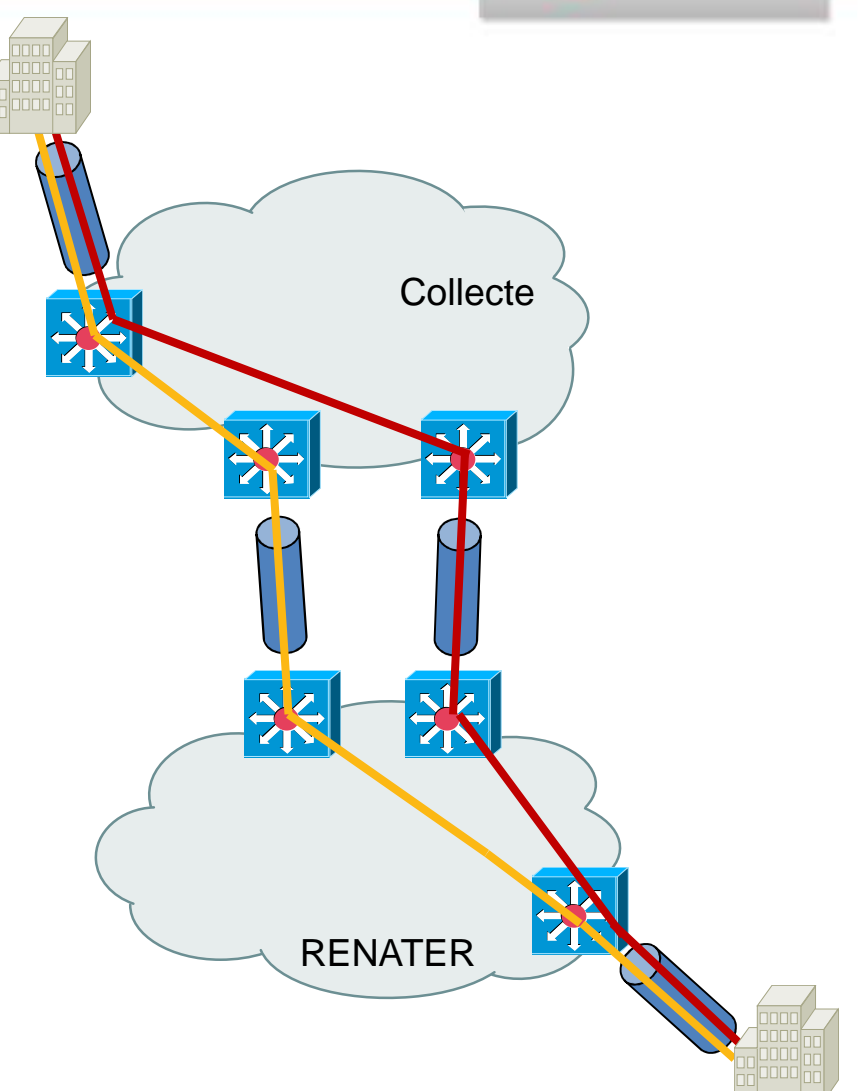

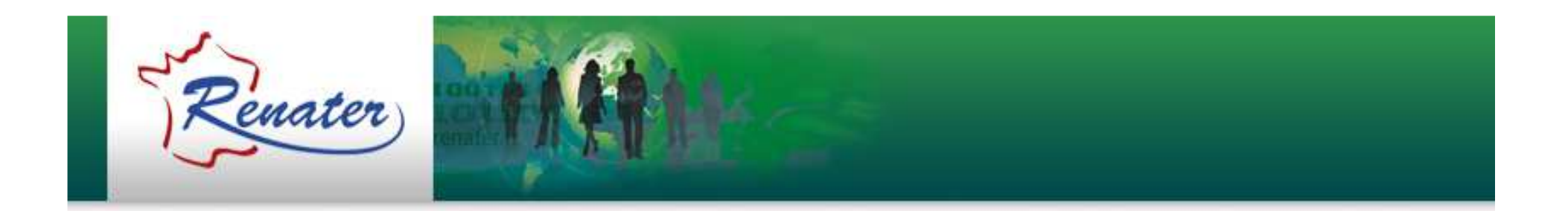

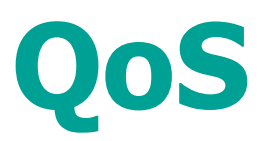

#### www.renater.fr/qos

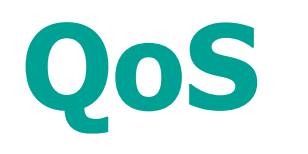

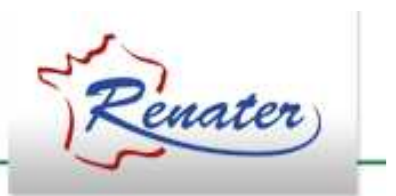

- La QoS <sup>n</sup>'est activée qu'en cas de congestion
	- → L'absence de QoS ne signifie pas une<br>mauvaise qualité de service mauvaise qualité de service
- $\bullet$ • Réingénierie de la QoS sur RENATER en cours, disponible S2-2012
	- **Hart Communication** Ouverture premium à tous
	- **Hart Communication** QoS en accès des sites

### **Les classes de service**

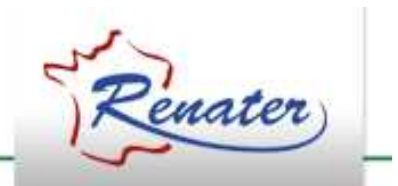

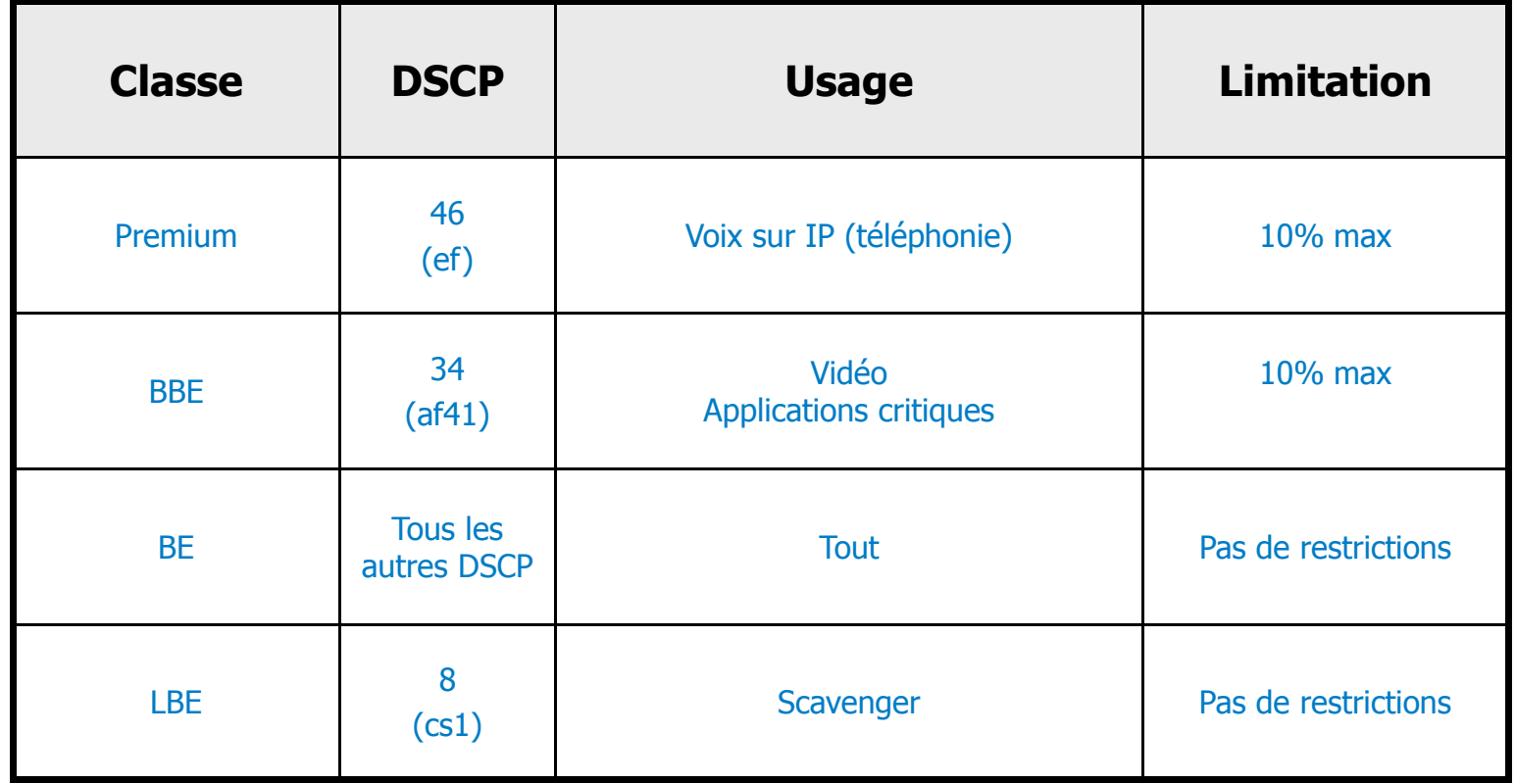

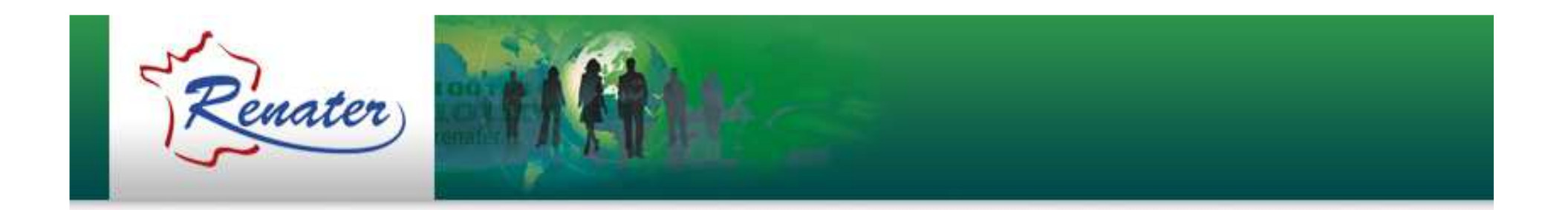

### **Allocation d**'**adresses**

www.renater.fr/adressesip

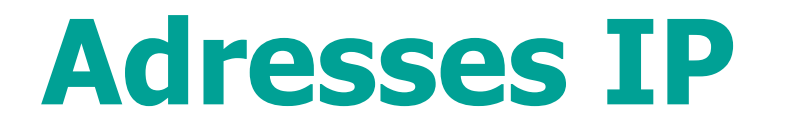

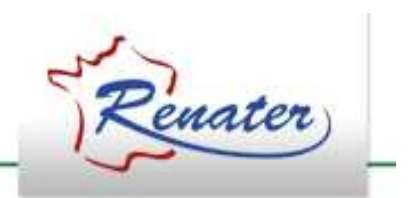

- • Le GIP attribue les préfixes IPv4 et IPv6 pour ses utilisateurs
- Formulaires disponibles en ligne
	- **Holland** and the state – <u>www.renater.fr/adresseip</u>
- • Le GIP RENATER alloue les préfixes en suivant les règles définies par le RIPE NCC
	- **Links and Company** – Formulaire assez « indigeste »<br>– Mais procédure loin d'être insu
	- **Links and Company** Mais procédure loin d'être insurmontable!
- Besoin d'aide ?
	- **Holland** and the state – <u>support-adressesip@support.renater.fr</u>

### **Délégation de zone inverse**

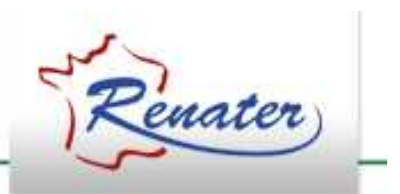

- $\bullet$  En parallèle de l'allocation de préfixes IPv4 et IPv6
	- **Hart Communication** - RENATER vous délègue la zone inverse pour les préfixes IP qui vous sont attribués
- Formulaire en ligne
	- **Hart Communication** – <u>www.renater.fr/zi</u>
	- **Hart Communication** – <u>support-dns@support.renater.fr</u>

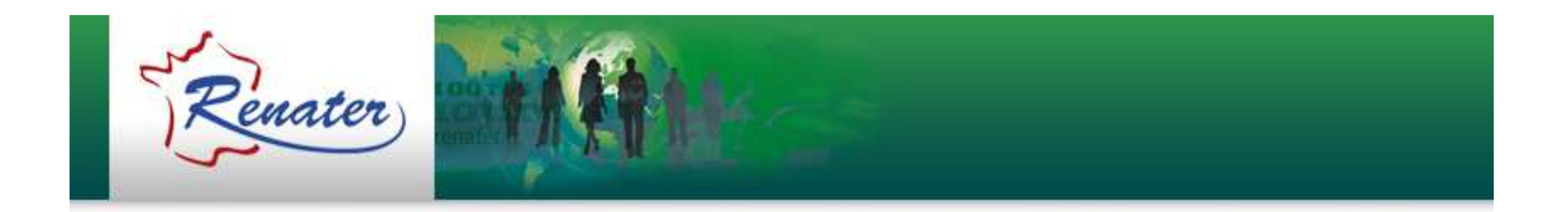

### **Noms de domaines**

www.renater.fr/domaine

### **Noms de domaines**

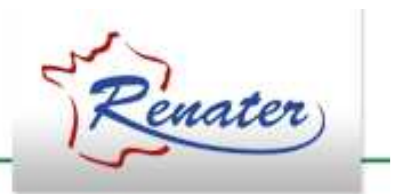

- Le GIP RENATER ouvre les noms de domaines en .fr pour ses utilisateurs
	- **Links and Company** - le GIP signe une convention avec l'AFNIC qui est le Registre du .fr
- Gestion de la zone .prd.fr
- $\bullet$  Actions stratégiques du GIP RENATER
	- **Holland** and the state  $-$  Membre du CA AFNIC
	- **Links and Company** - Participe aux Comités de Concertation des Bureaux d'Enregistrement

#### **Ouverture des noms de domaines**

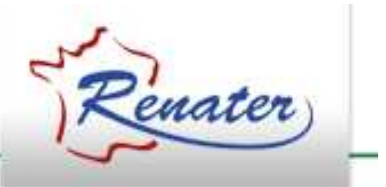

- Lettre d'engagement et annexe technique à remplir par les utilisateurs et à retourner au GIP **RENATER** 
	- $-$  Service Service inclus dans la prestation RENATER pour les établissements sous tutelle
	- –– Service facturé 75€ pour les établissements sous<br>contrat (1<sup>er</sup> nom gratuit) contrat (1er nom gratuit)
- Validation des aspects administratifs puis techniques
- RENATER RENATER fait l'intermédiaire avec l'AFNIC
- •Pour les noms en .prd.fr, RENATER gère directement la zone DNS

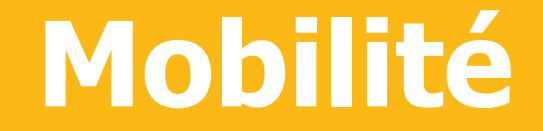

#### **Eduspot**

#### **eduroam**

#### Wi-Fi

**802.1X**

## **eduroam en 1:31 min**

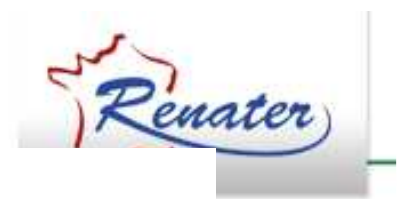

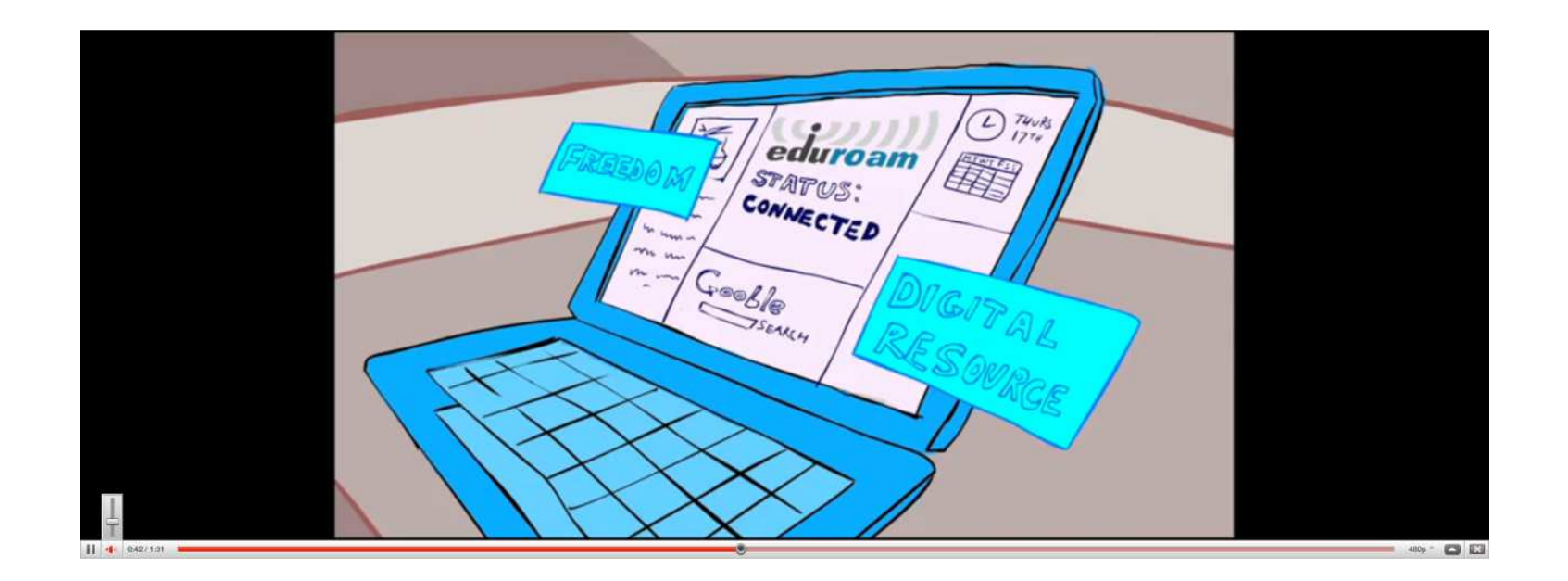

www.eduroam.org

http://vimeo.com/32210851

#### **eduroam pour l**'**utilisateur**

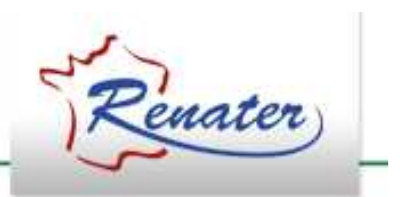

- •C'est une connexion Wi-Fi
	- **Hart Communication** – Sécurisée (802.1x)
	- **Hart Communication** Utilisable dans son établissement d'origine
	- –Utilisable dans d'autres établissements
	- **Hart Communication** Utilisable à l'étranger
	- **Hart Communication** – Saisie de son login habituel
	- –Configuration initiale du poste utilisateur

### **eduroam / qui l**'**utilise ?**

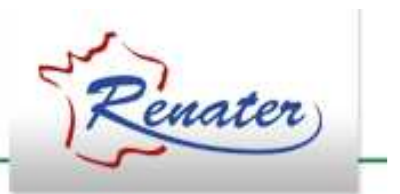

- $\bullet$  >150 établissements français membres
	- **Hart Communication**  $\sim$ 300 sites déclarés
	- **Hart Communication** – 100.000 logins inter-etab en octobre 2010<br>-
- Europe
	- **Hart Communication** 36 pays couverts
	- **Hart Communication**  $-800+$  org membres
	- **Hart Communication** 3000 sites déclarés

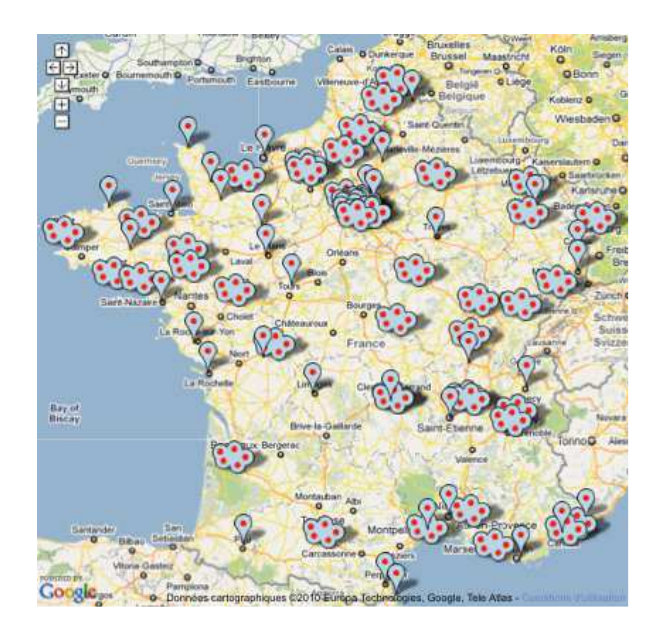

#### **eduroam / comment participer ?**

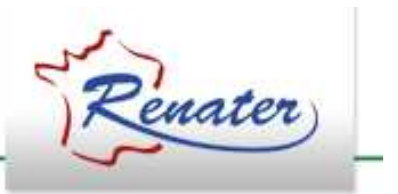

- Partie administrative
	- –Activer le service mobilité auprès du GIP RENATER
	- **Links and Company** Déclarer un contact eduroam
	- –- Signature charte eduroam
		- => Mise à jour agrément RENATER
- Partie technique
	- –Un serveur Radius connecté au proxy national
	- **Links and Company** Publier le SSID « eduroam »
	- –Offrir pages web et support aux utilisateurs
	- **Links and Company** Déclarer les sites couvertes + protocole chiffrement

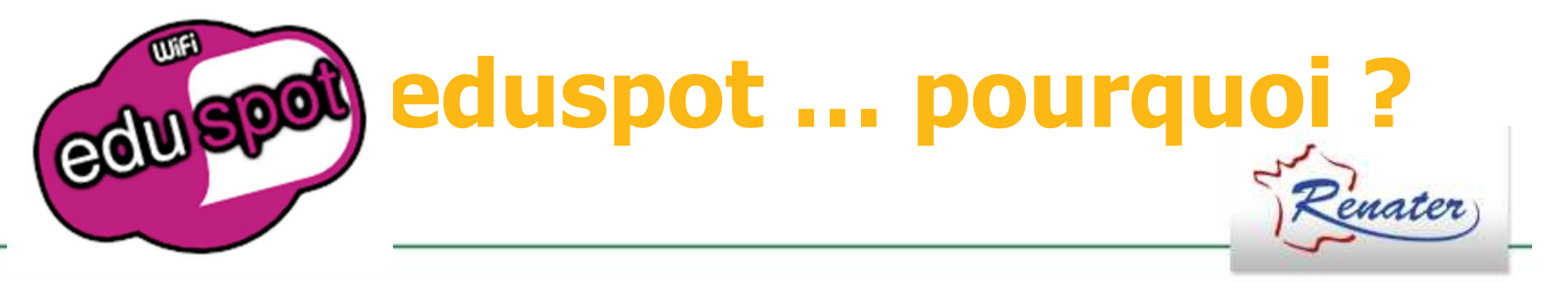

- eduroam ne répond pas à 100% des besoins
- $\bullet$  Situation selon les établissements
	- eduroam pour tout le monde
	- eduroam pour enseignants et personnel
	- Pas d'eduroam
- Les autres solutions Wi-Fi
	- De type portails captifs
	- Authentification
		- locale (LDAP, CAS)
		- fédérée (Shibboleth)

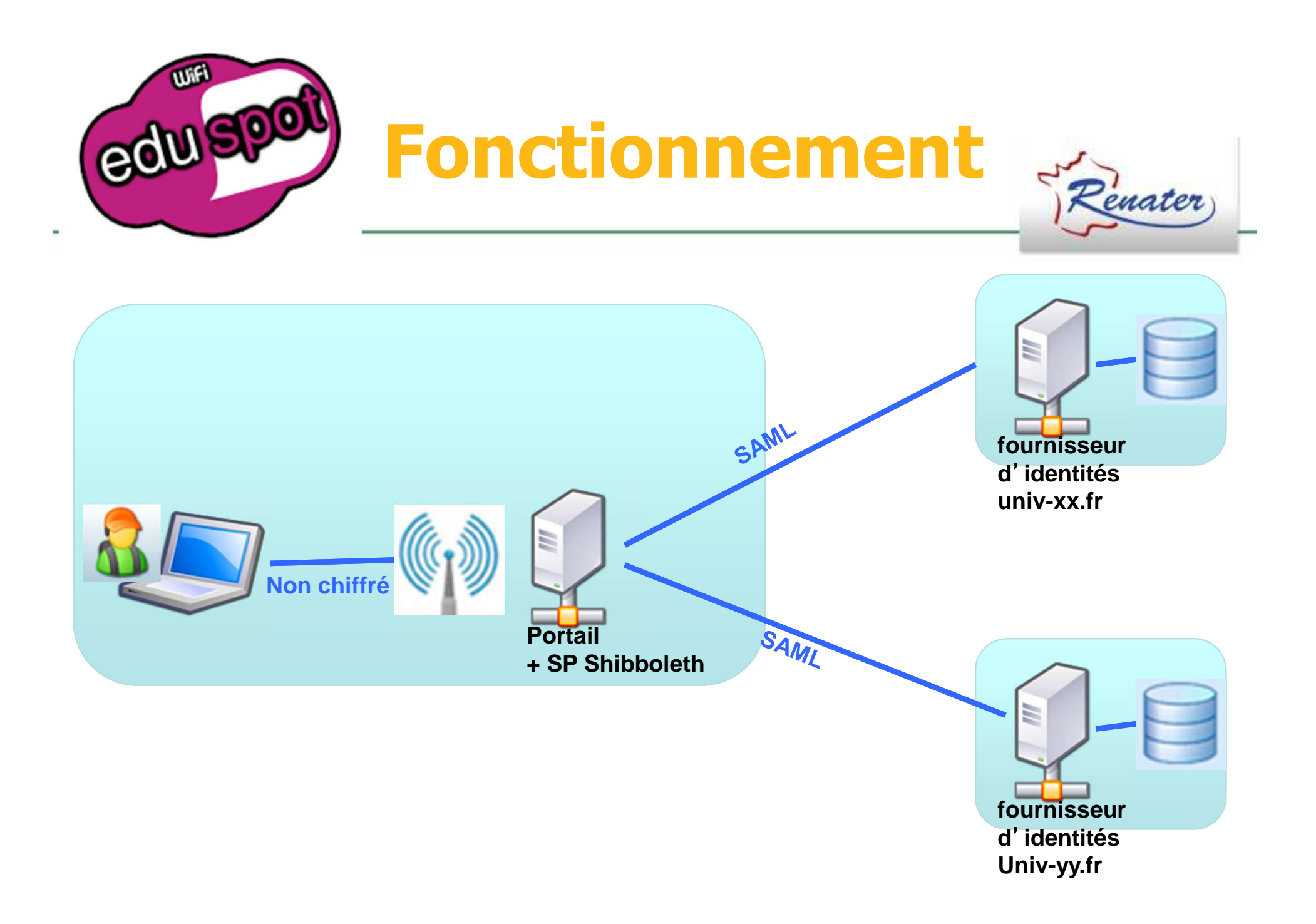

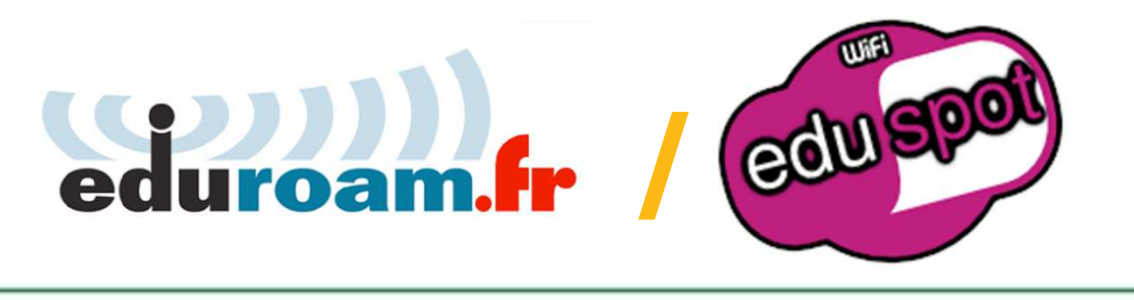

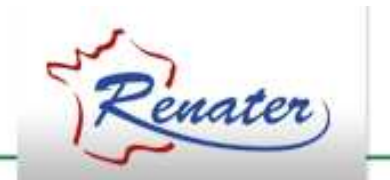

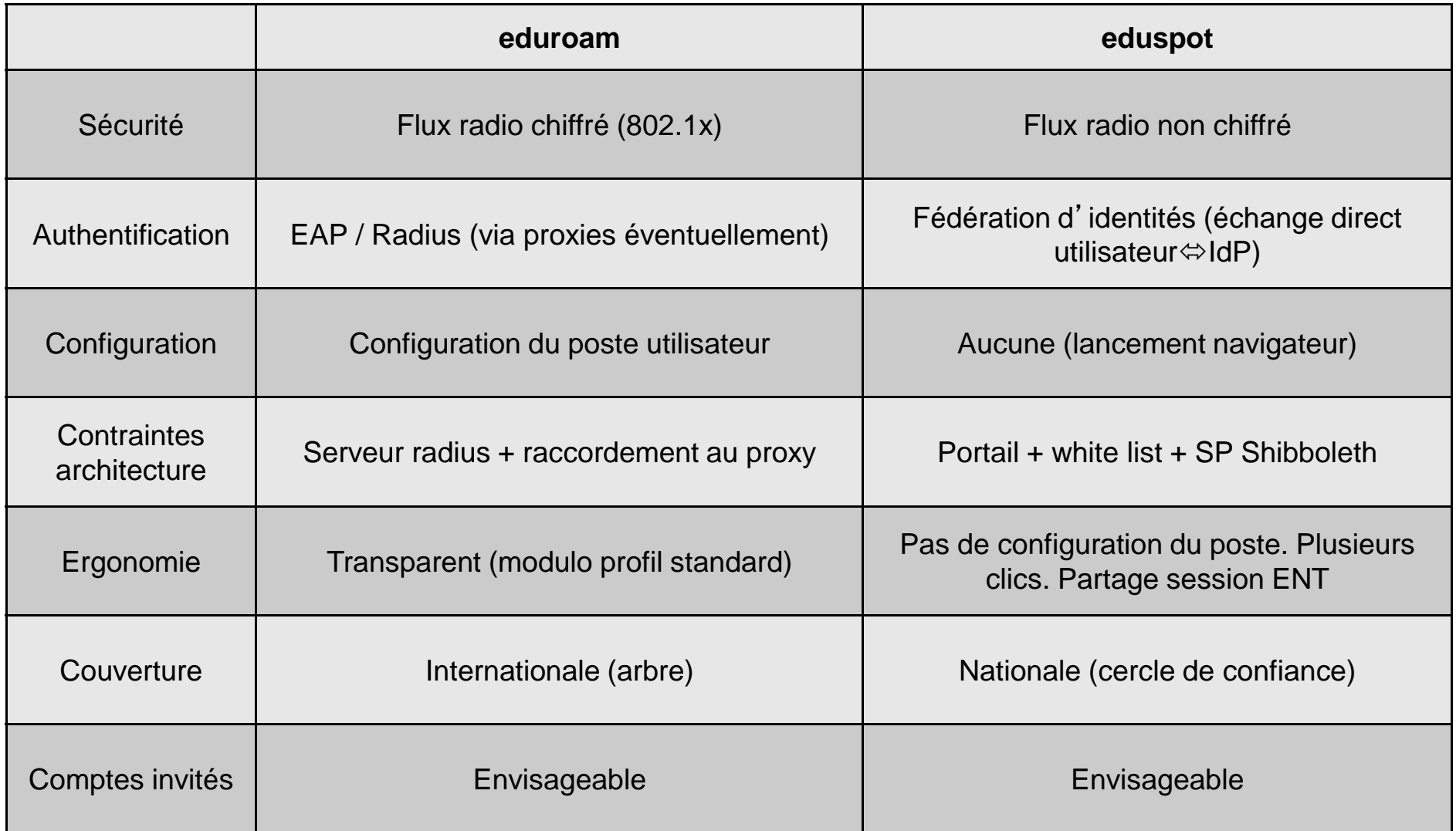

## **eduspot : comment participer ?**

- Mise en œuvre portail captif + SP Shibboleth
	- **Hart Communication**  Inscription dans la Fédération Education-Recherche
	- **Hart Communication** – White-list fournie par le GIP RENATER<br>Accepter tous les IdP
	- –Accepter tous les IdP
- Publication SSID eduspot
- Ouverture des ports
	- **However the Company**  $-$  IMAPS, POPS, SMTPS, HTTP, HTTPS, ...